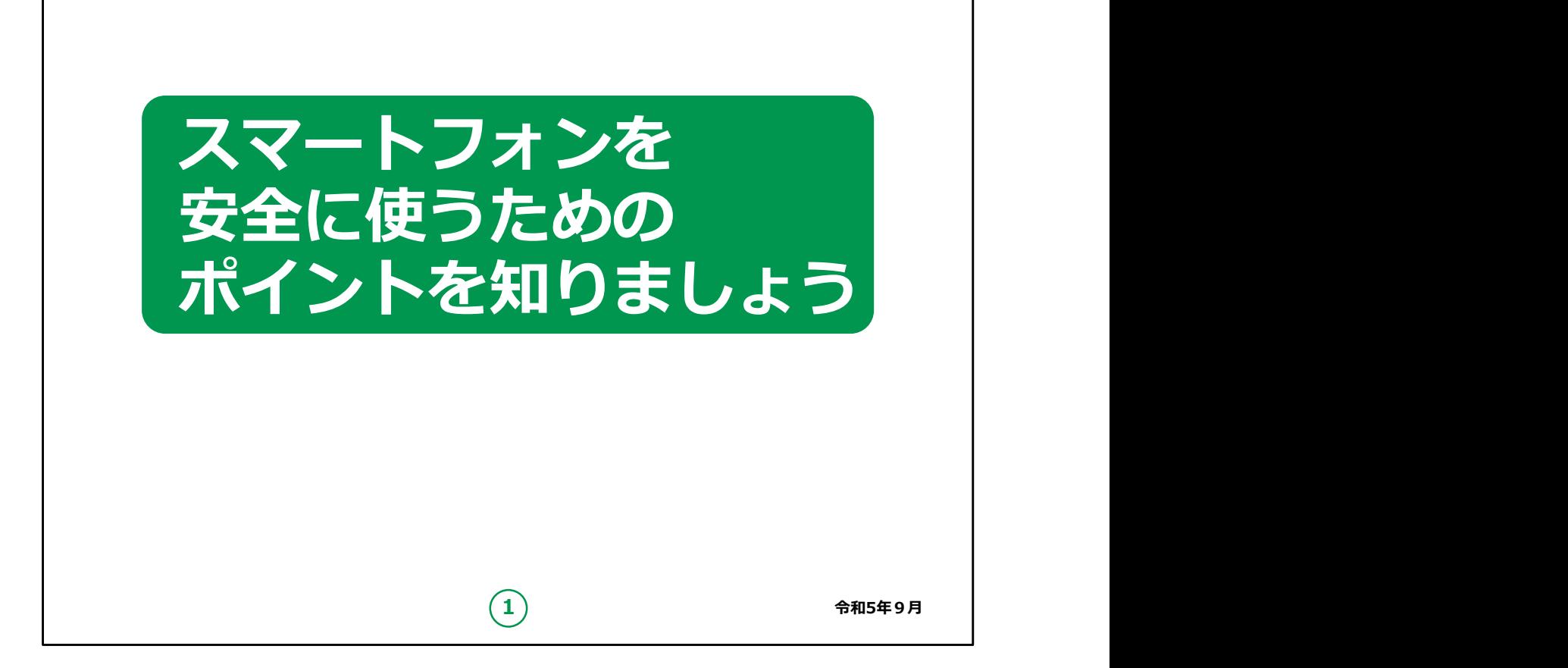

みなさん、こんにちは。

本講座では、スマートフォンを安全に使う方法を学んでいきたいと 思います。

よろしくお願いします。

スマートフォンを安全に利用するために、この講座では、安全なパ スワードを作り、確実にパスワードを利用する方法と、不安になっ た際にどこに相談したら良いのかについてお伝えします。

なお、スマートフォンにはアンドロイドとiPhoneの2種類の端末が ありますが、スマートフォンを安全に扱う上で内容に違いはありませ んので、ご安心ください。

講師の皆様は、この講座では、安全なパスワードの作り方や不安 になったときの対処方法をお伝えしていますが、どのような方法もス マートフォンの安全性が100%保証されるものでないことはお伝えく ださい。

また、パスワードの作り方や詐欺の種類等、講座に書かれている 以上のことを聞かれた場合は、ご自身の知識で回答せず、適宜、 適切な相談窓口をご案内ください。

講座の中には、パスワードを作成する演習が含まれていますが、受 講者の方の作成するパスワードはとても重要な情報ですので、絶 対に見ないようにしてください。

また、他の受講者の方にも見られないようにご配慮ください。

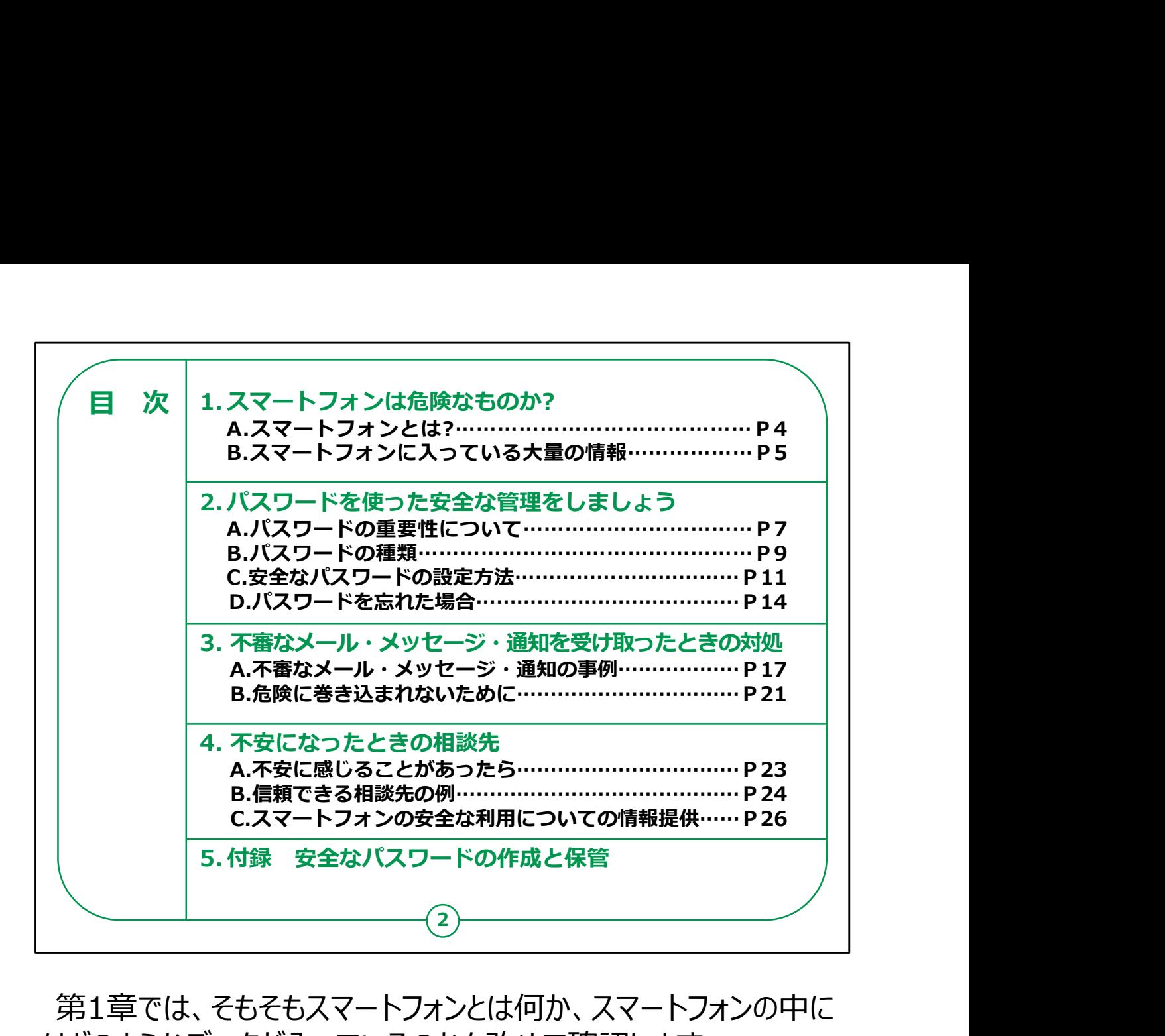

第1章では、そもそもスマートフォンとは何か、スマートフォンの中に はどのようなデータが入っているのかを改めて確認します。

第2章では、パスワードにはどのような種類があり、どのように考え れば安全にスマートフォンを利用できるのか、学びます。

第3章では、スマートフォンに入っている大事なデータが奪われる、 怪しげなメールや通知を使ったネット詐欺の事例や手口をご紹介 します。

第4章では、万が一、ネット詐欺に引っかかったり、不安に駆られ たりした場合の相談窓口等をご紹介します。

最後に、適切なパスワードの作成を演習形式で実施します。

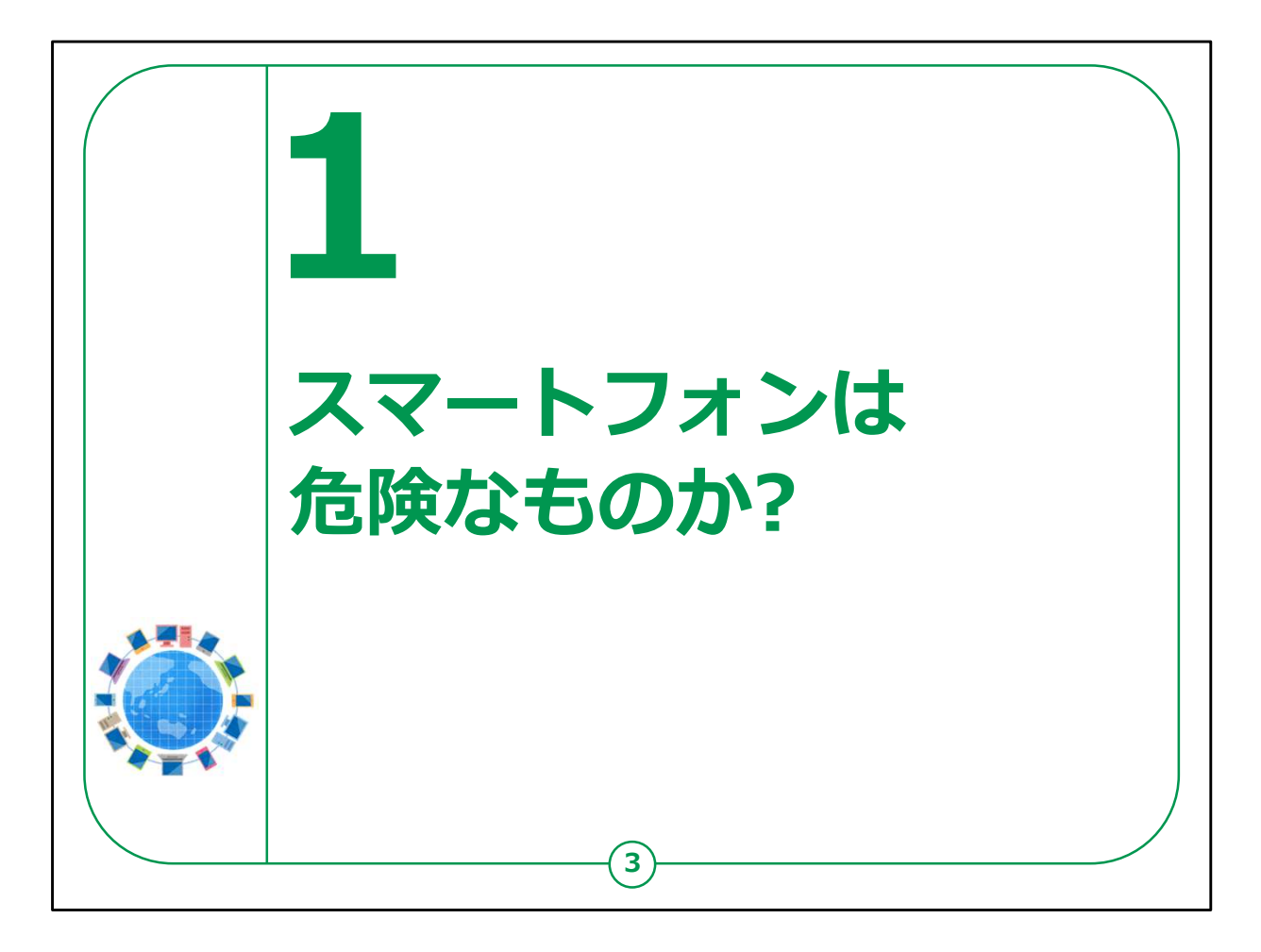

基本的に、スマートフォンはとても安全にできています。

しかし、使い方によっては、詐欺を誘発する危ないツールになるの も、スマートフォンです。

なぜ、危険なツールになるのか、安全に利用することがいかに重 要なのかについて、スマートフォンの特徴から見ていきましょう。

## 【補足説明】

講師の皆様は、「スマートフォンは基本的な安全はもともと保たれ ているが、それだけでは不十分で、自分で使いながら、より安全性 を高めていく、パスワードなどの管理・活用法が求められている」こ とを強調してください。

特に、この章は逆説的なタイトルになっているので、受講者の方 が必要以上に不安を感じているようでしたら、丁寧にフォローしてく ださい。

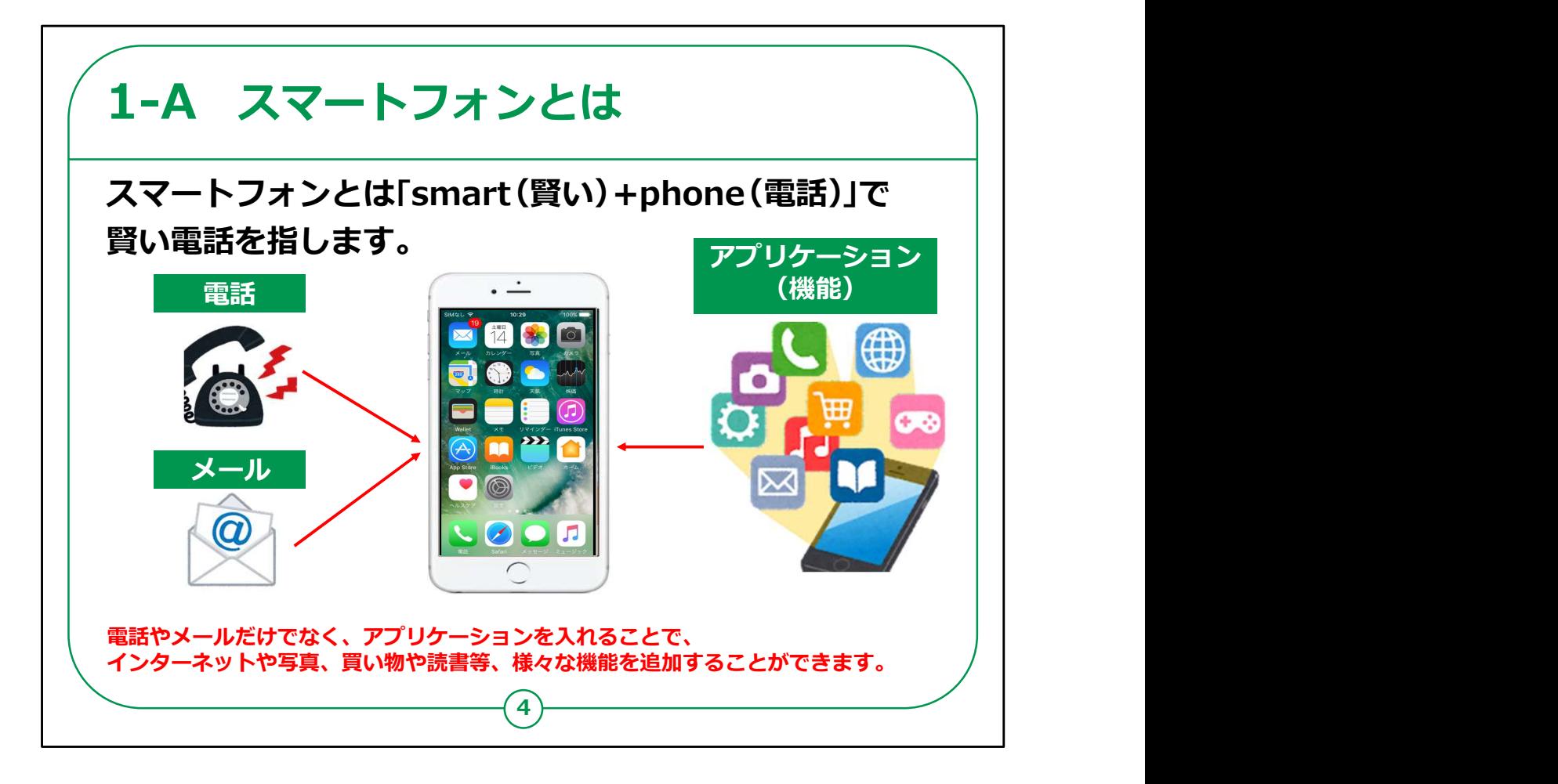

「スマートフォン」を日本語に訳すと、「賢い電話」という意味になり ます。

以前の携帯電話は、主に通話やメールの機能が中心でした。

しかし、スマートフォンでは、最初から搭載されている基本機能に 加え、アプリケーションと呼ばれる様々な働きをする機能を追加す ることで、自分好みの電話を作ることができます。

アプリには、たとえば、他者と交流するコミュニケーション系のアプリ から、映画やテレビ・ラジオ・音楽が楽しめる娯楽系のアプリ、株価 や天気予報などがわかる実利系のアプリ、交通系のカードや電子 マネーなどが使えるお財布系のアプリ、テレビゲーム・将棋・囲碁な どを楽しめるゲーム系のアプリ、登山やジョギング・ショッピングなどの 趣味のためのアプリまで、多種多様なものが揃っています。

これらのアプリのほとんどが、インターネットを通して利用する仕組 みになっています。

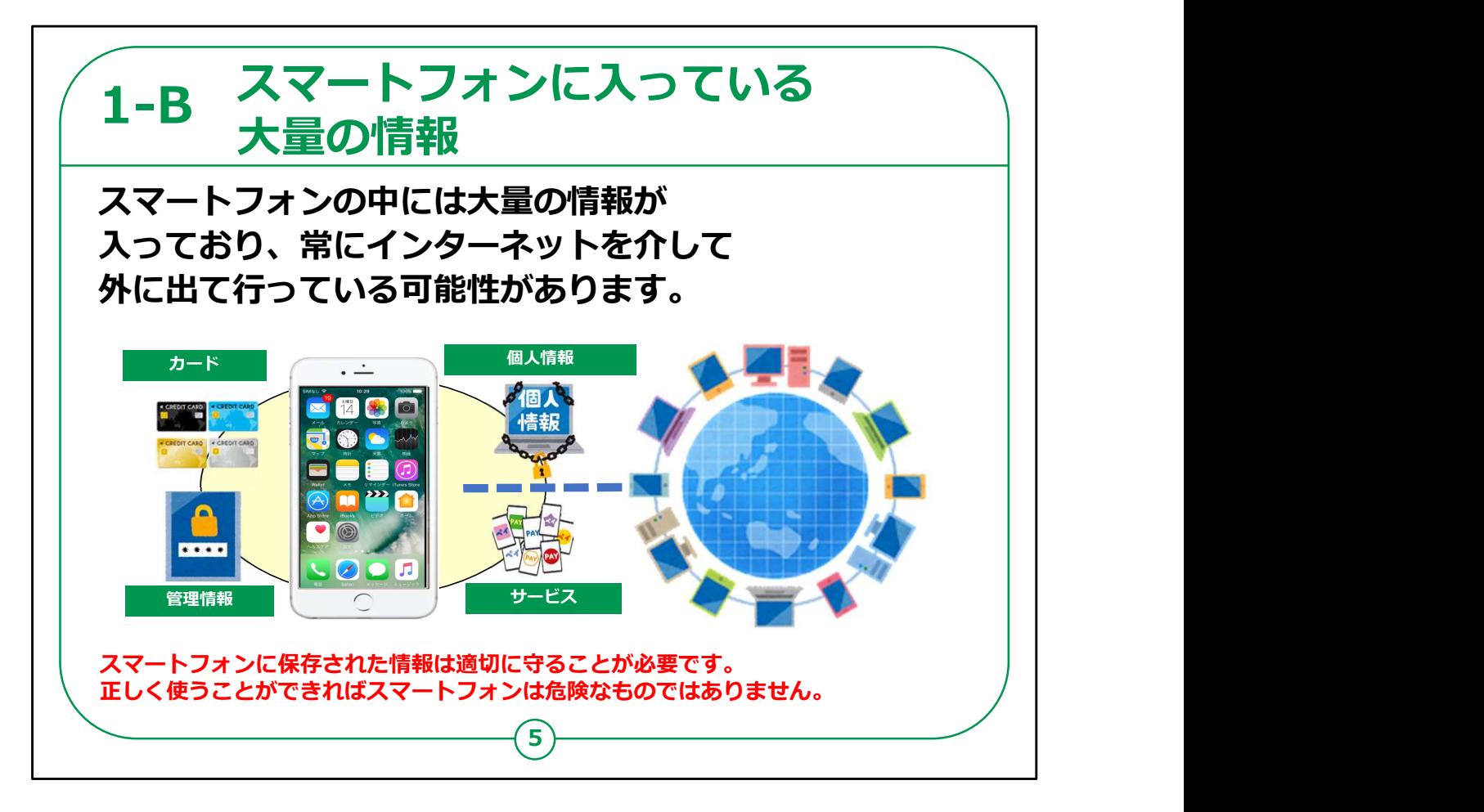

アプリを利用する際には、氏名や住所、年齢、メールアドレスなど を登録しなければ使えないものもたくさんあります。

有料のアプリになると、その上、クレジットカードや銀行の口座情 報などの登録も必要になります。

これらに加えて、もともとスマートフォンの中には、通話やメールの 履歴、電話帳、自分で撮影した写真や動画、どこを訪れたかとい う位置情報など、膨大な個人情報が詰まっています。

インターネットといつも繋がっているスマートフォンから、これらの個人 情報が漏れてしまうと、プライバシーが他人に知られてしまったり、 お金がいつの間にか抜き取られてしまうなど、さまざまな被害を受 ける可能性があります。

ですから、スマートフォンに保存された、これらの個人情報にはしっ かりと鍵をかけ、適切に守らなければいけません。

それさえ怠らなければ、スマートフォンは、安全、かつ、便利な機能 を併せ持つ、その名の通り「賢い電話」として役立つはずです。

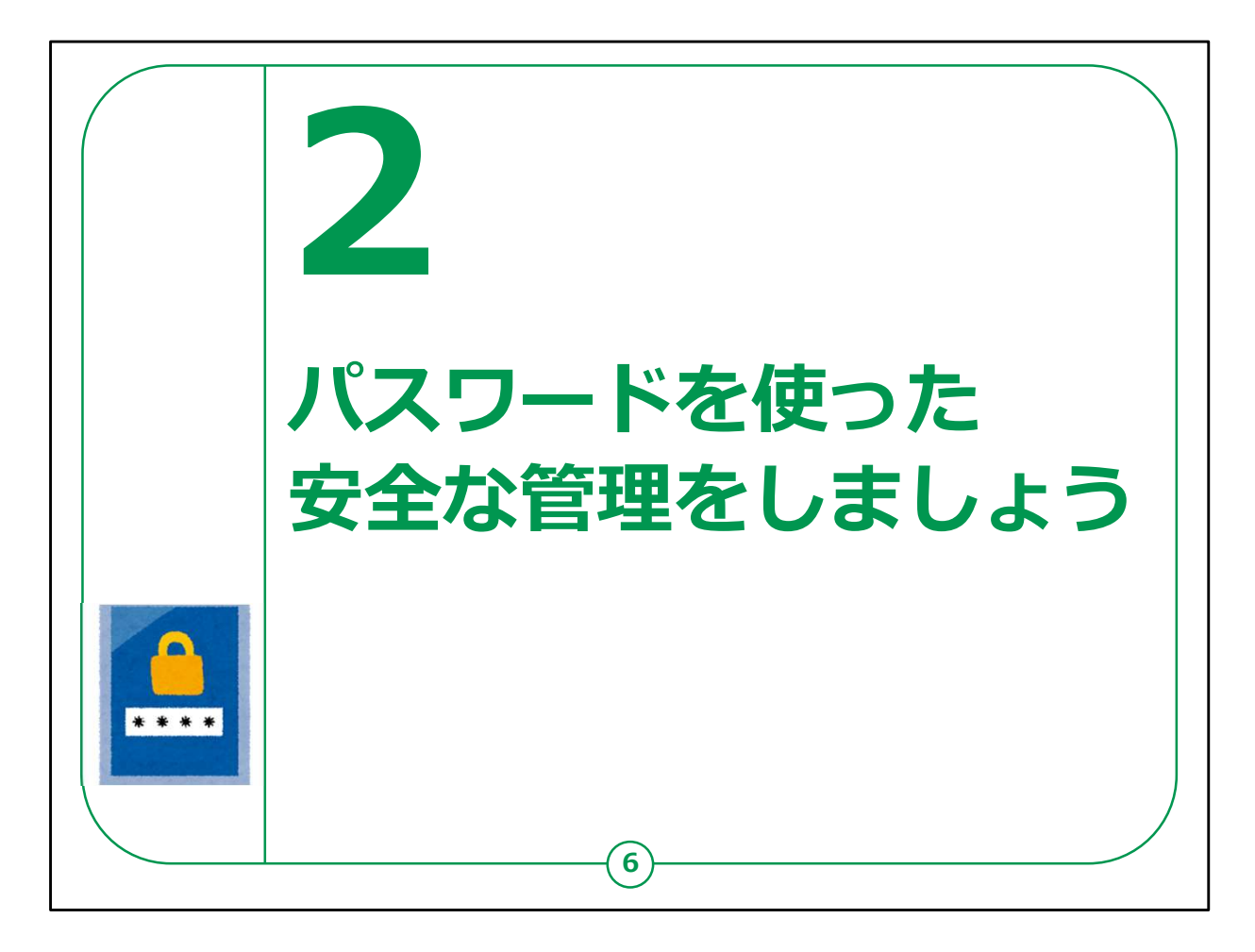

スマートフォンに詰まった、膨大な個人情報を守るのが、パスワー ドの存在です。

ここでは、パスワードの重要性と、その作り方、使い方を学びま しょう。

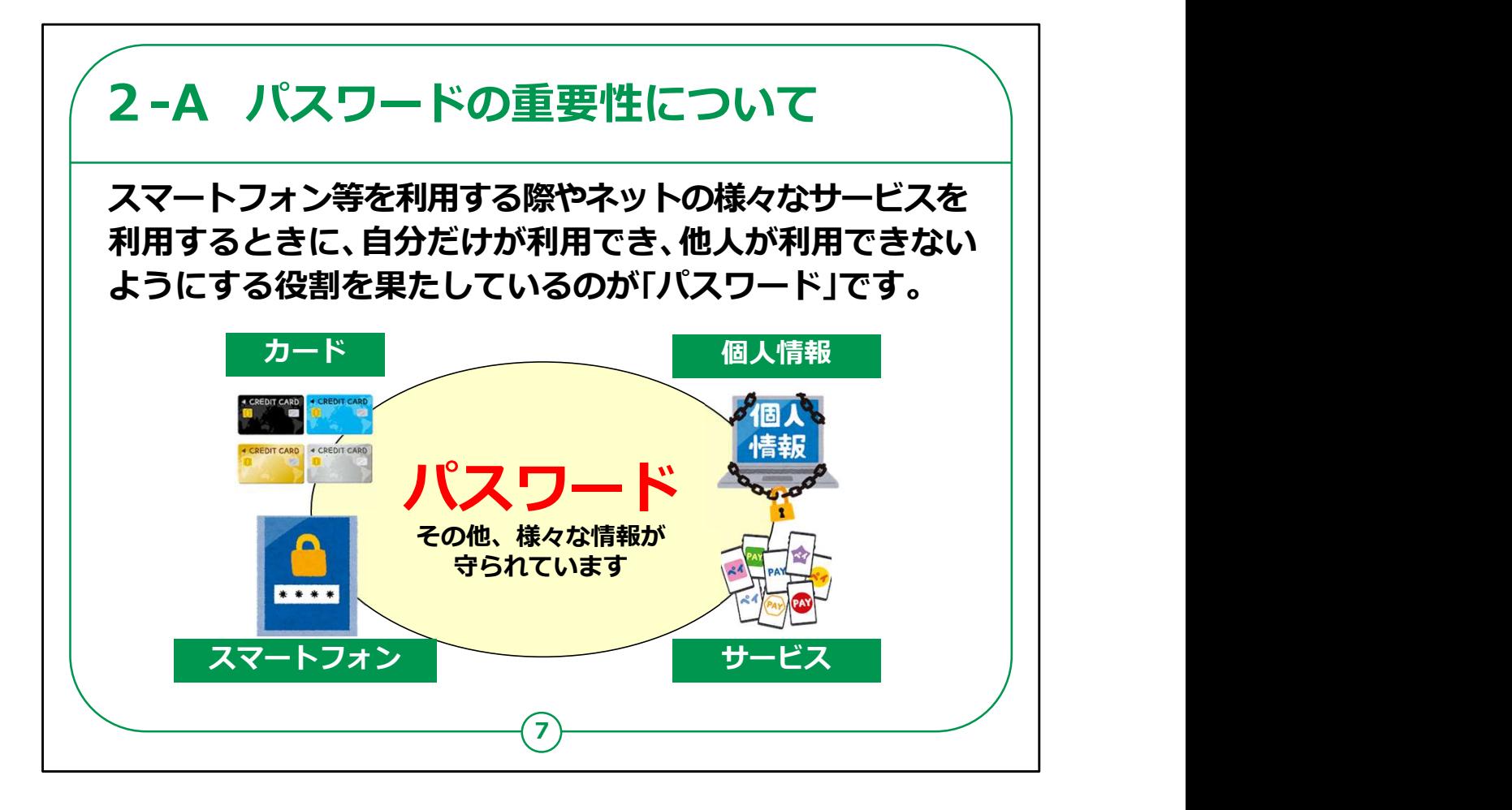

スマートフォンには非常に多くの重要な情報が保管されています。

スマートフォンを利用する際やネットの様々なサービスを利用すると きに、自分だけが利用でき、他人が利用できないようにする役割 を果たしているのが「パスワード」です。

例えば、銀行のキャッシュカードやクレジットカードの場合、4ケタの 秘密のパスワードを入力して使います。

同じように、スマートフォンを起動する際や、スマートフォンに入って いるアプリでさまざまなサービスを利用する時にも、自分を証明する パスワードが必要になります。

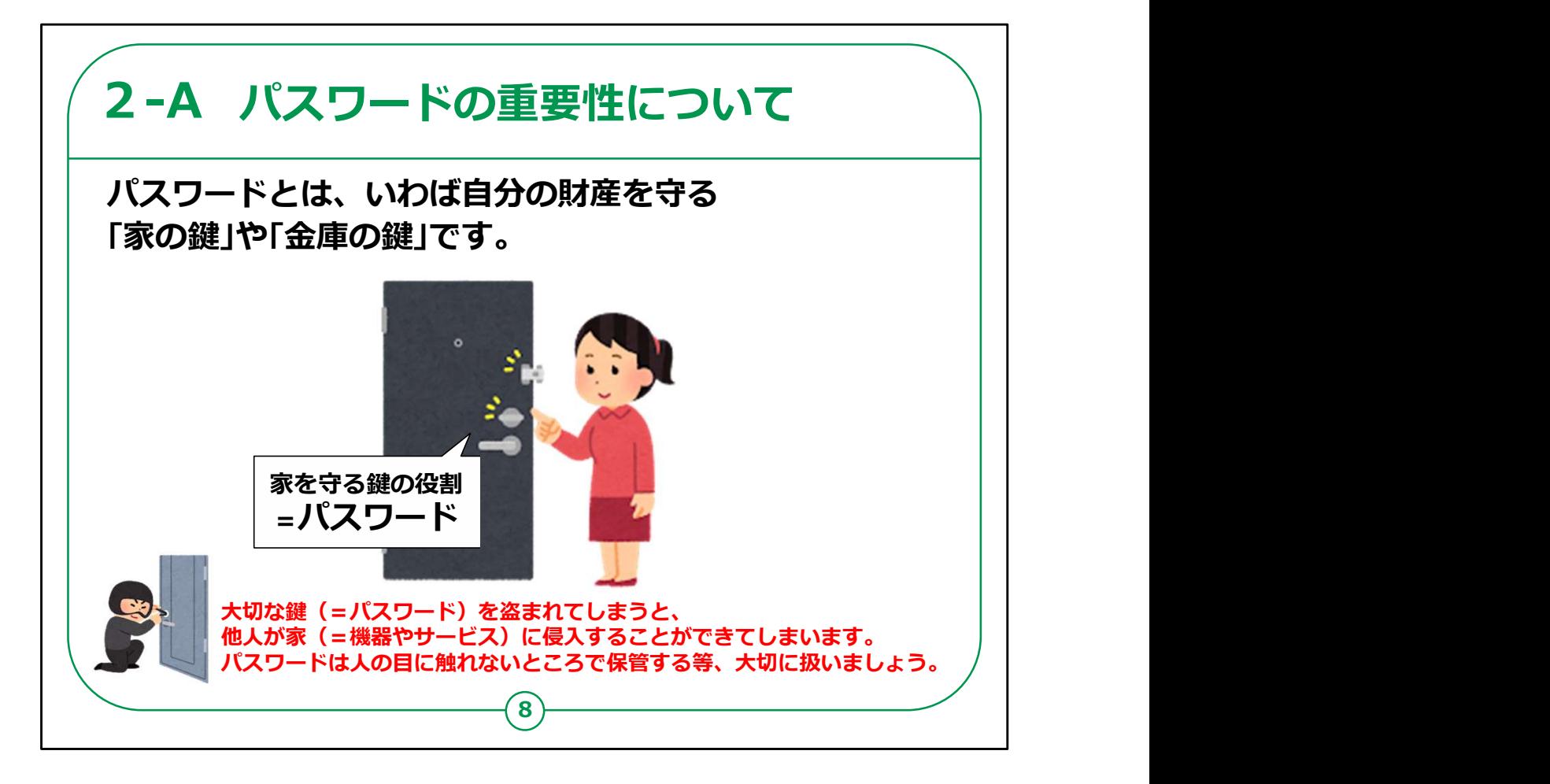

これらの重要な情報を守るパスワードは、自分の財産を守る「家 の鍵」や「金庫の鍵」と同じです。

今後、スマートフォンがお財布代わりになる電子マネーの本格的 な普及や、その他便利なサービスが増えてくると、まさにスマート フォンには「わが家の財産」が詰めこまれた状態になります。

その大切な鍵、すなわち、パスワードが盗まれてしまうと、他人が 家(機器やスマートフォン)に侵入して、「わが家の財産」が勝手 に盗み取られる可能性があります。

これからスマートフォンがさらに便利になれば、パスワードの重要性 はますます高まります。

パスワードは外に漏れないように、今まで以上にしっかり管理する 必要があります。

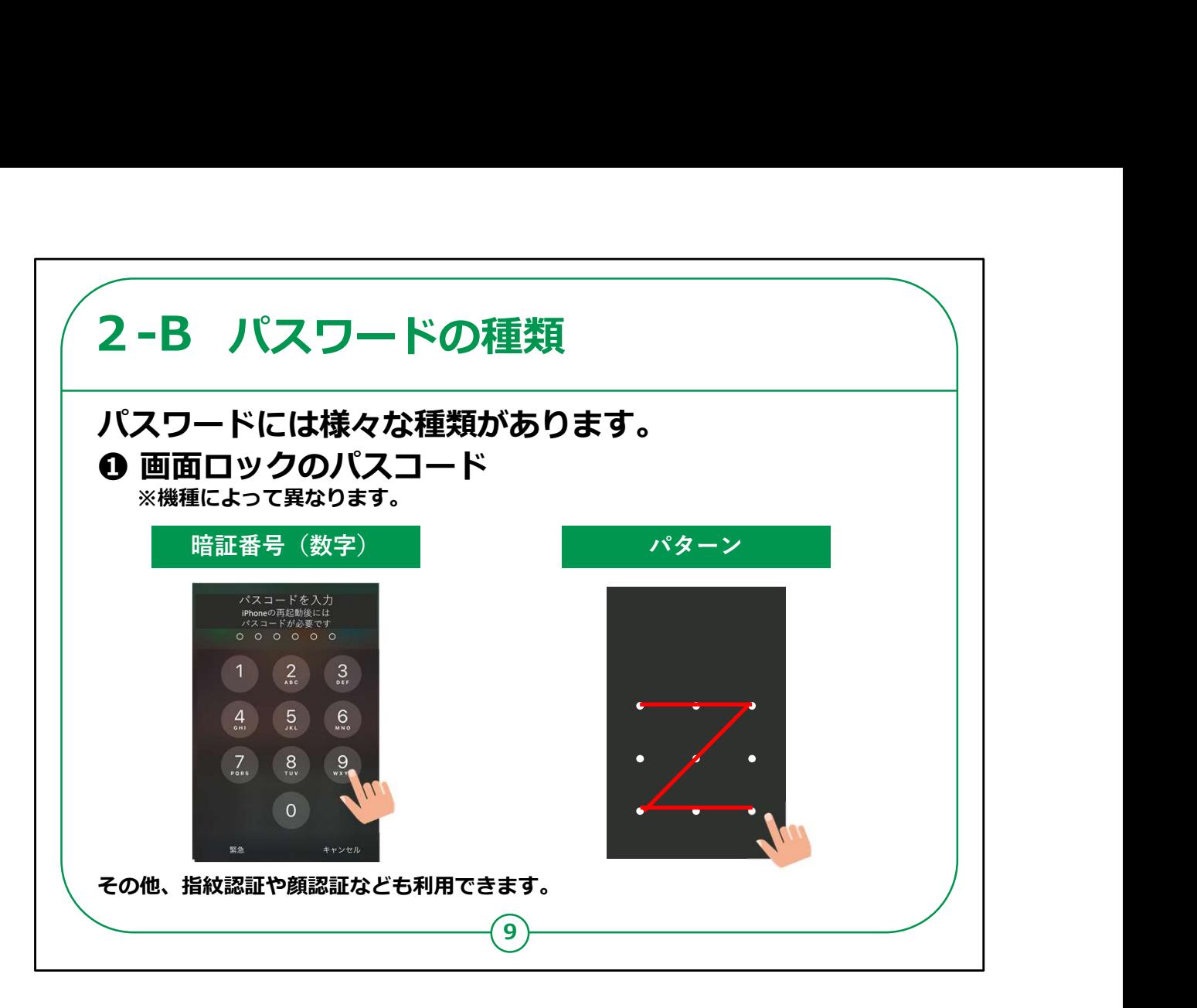

パスワードには様々な種類があります。

もっともイメージしやすいのは、スマートフォンの画面ロックを解除す る際のパスワード(パスコードともいいます)ではないでしょうか。

4ケタから6ケタの数字を設定して入力するものや、任意の図形 パターンを指でなぞるタイプのものがあります。

これらのパスワードも、他人に知られれば、自分のスマートフォンを 人に勝手に使われるきっかけになりますので、十分注意が必要で す。

最近では、パスワードを入力する代わりに、持ち主の顔や指紋を 認証して、スマートフォンを起動させるタイプのものもあります。

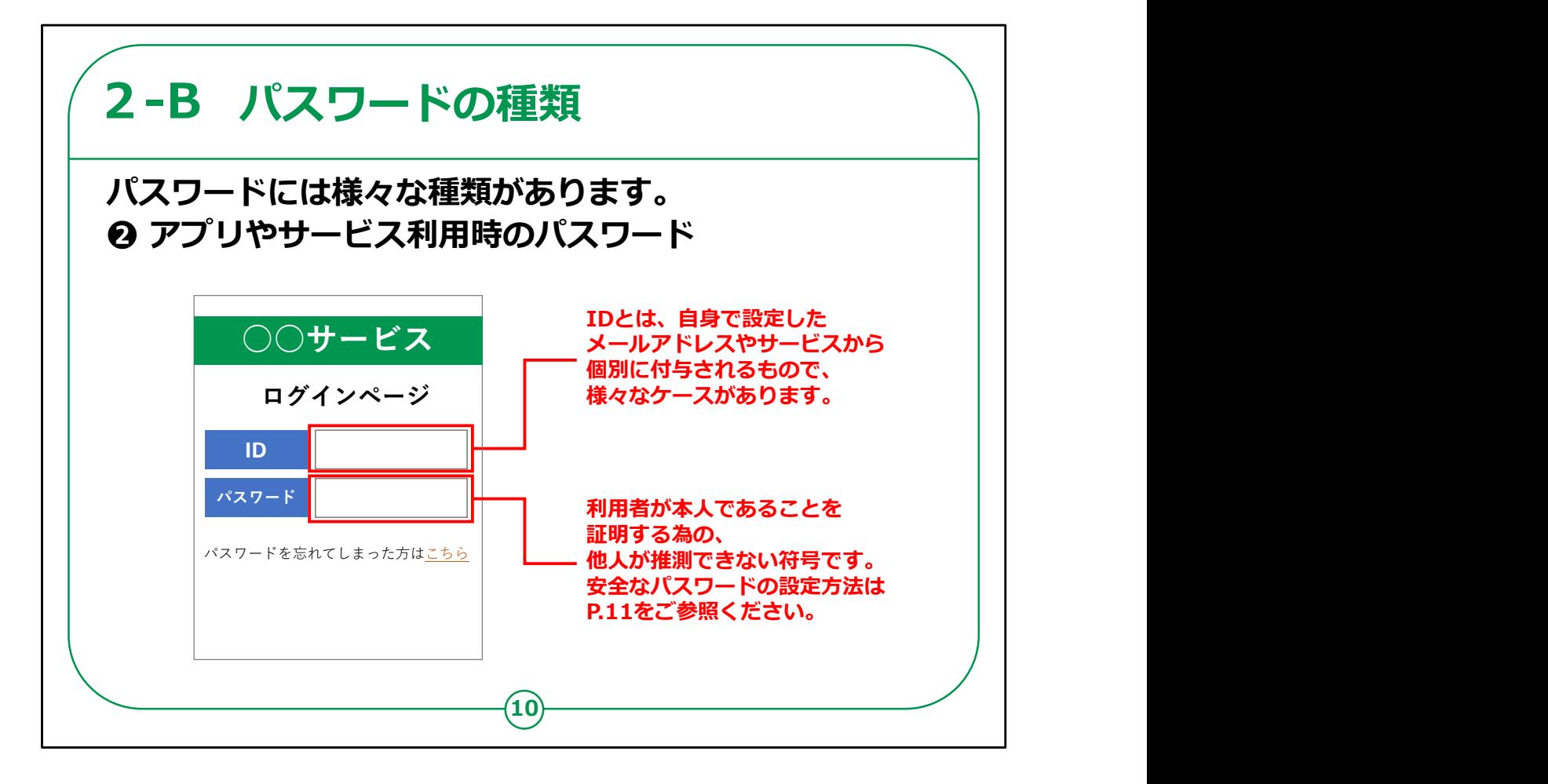

もう1つのパスワードのタイプは、さまざまなアプリを利用する際に 必要になるものです。

その際には、このような画面が出てきて、IDとパスワードを入力す る必要があります。

IDとは、利用者を識別するユーザー名のことで、名前に近いイ メージです。

IDには、自分で設定できるケースや利用するサービスを提供する 事業者から付与されるケース、自分のメールアドレスをIDの代わり にするケース等があります。

次にそのIDと合致する、パスワードを入れることで、本人確認が なされたことになり、サービスの提供が許可される仕組みです。

このように、インターネット上のサービスを利用する際に、IDとパス ワードを使って本人を確認することを「ログイン」ということがあります。 これらのパスワードがIDとセットで盗まれると、他人がご自身になり すまして、通販サイトで買い物をしたり、さまざまなサービスを勝手に 受けることが可能になります。

ネットワーク上の財産を守るパスワードは、「家の鍵」と同様に、とて も大事なものです。

IDとともに、大切に保管しましょう。

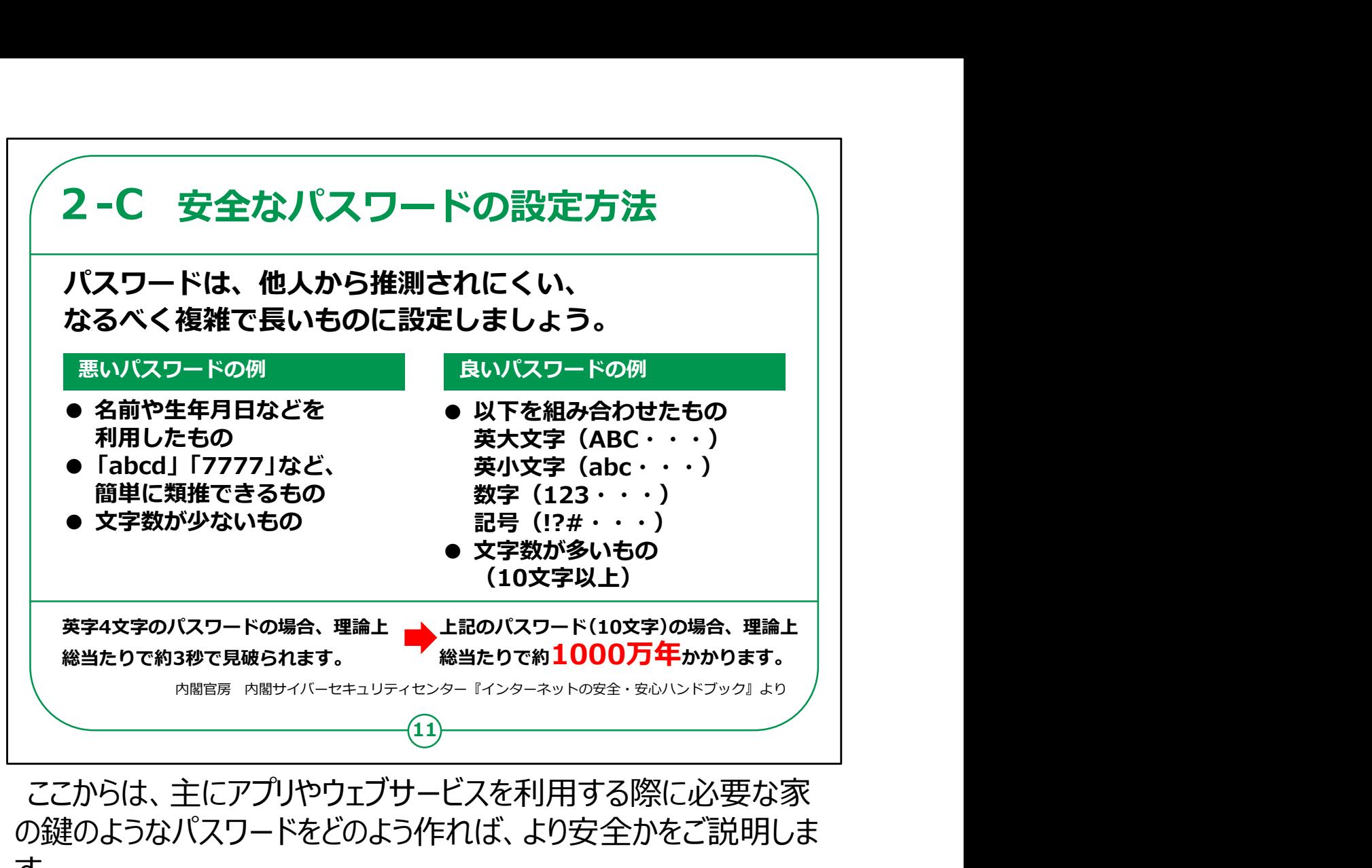

ここからは、主にアプリやウェブサービスを利用する際に必要な家 の鍵のようなパスワードをどのよう作れば、より安全かをご説明しま す。

第一に、パスワードは他人から推測されにくく、より複雑なものが、 安全なパスワードということになります。

間違っても、自分の名前や生年月日を利用したり、簡単に推測 できる文字の羅列を使ったり、または入力するのが面倒だからと、 少ない文字数でパスワードを作らないようにしましょう。

パスワードを見破る手段に「総当たり攻撃」といわれるものがあり ます。

これはすべての文字列の組み合わせを、次から次へとコンピュータ で自動で試し、合致するパスワードを発見する手口です。

たとえば、英字4文字だけのパスワードは、この総当たり攻撃に遭 うと、たった3秒で見破られるそうです。

ところが、英大文字、英小文字、数字、記号を組み合わせた、 10文字のパスワードになると、理論上、解明するまで1000万年 以上かかると言われています。

これなら、ほぼ見破られないでしょう。

安全なパスワードは、英大文字、英小文字、数字、記号を組み 合わせた、10文字以上と、心がけてください。

【補足説明】

講師の皆様は、受講者の関心に応じて、パスワードを見破る攻 撃の種類についても補足してください。

パスワードが漏れるケースは、「総当たり攻撃」以外に、WEBサー ビス会社などが保管している、IDやパスワードなどの個人データが 流出して使われる「リスト型攻撃」などもあります。

「リスト型攻撃」の場合、自分が使っているアプリなどで、情報流 出が判明したら、速やかにパスワードを変更するなどの対策を取る よう、お伝えしてください。

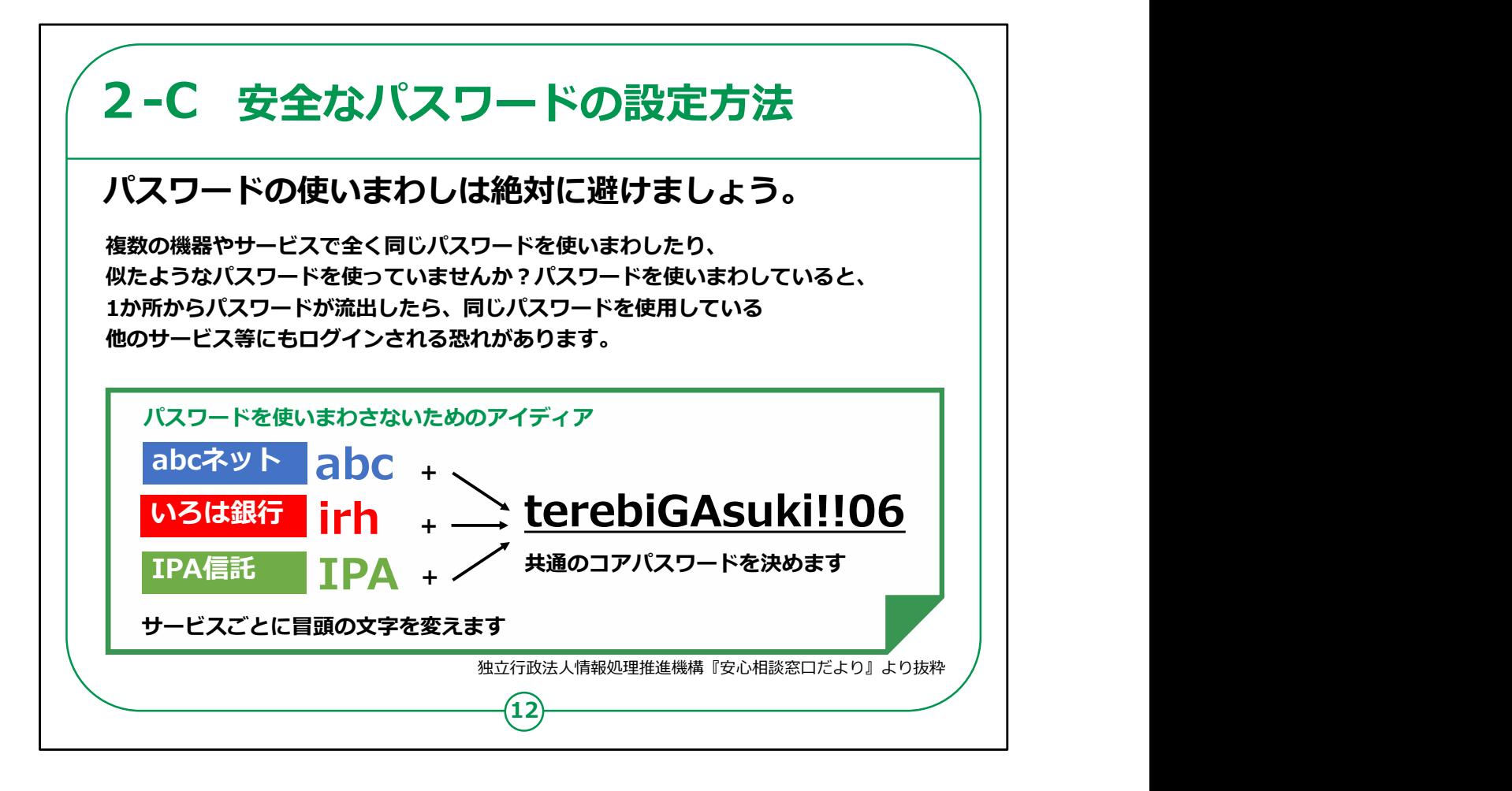

複雑なパスワードを作ったからといっても、同じものをいろいろな サービスで使いまわしては絶対にいけません。

これが、安全なパスワードを使うために重要なポイントです。

なぜなら、どこか1ヵ所でパスワードが流出したら、同じパスワードを 使っている他のサービスにもログインされ、勝手に使われる可能性 が高いからです。

とはいっても、毎回毎回、複雑なパスワードを考え出すのも大変 です。

そこで複雑なコアパスワードをまず決めて、サービスごとに冒頭の 文字を変えて管理する方法があります。

ここでは「て・れ・び・が・す・き」に、記号や数字を混ぜてコアパス ワードにしています。

このように、私的な自分の趣味や嗜好などをヒントにコアパスワー ドを考えると、他人からは推測されにくいものにもなって、かつ、楽し くパスワードを作れるのではないでしょうか。

そして、例えば、利用するサービスの頭文字を、それぞれコアパス ワードの冒頭につけます。

これらの冒頭の文字を、末尾につけても構いません。

自分なりの法則性を決めて管理すれば、見破られる可能性は低 いです。

この講座の最後に、パスワードを作る演習の時間も設けています ので、楽しく考えてみてください。

## 【補足説明】

講師の皆様は、受講者の方から、定期的なパスワードの変更は 必要かどうか質問された場合は、利用するサービスによっては、パス ワードを定期的に変更することを求められる場合がありますが、この コアパスワードのように十分複雑なもので、複数のサービスで使いま わしをしていなければ、定期的な変更は必要ない旨をお伝えくださ い。

ただし、そのアプリ運営会社などから情報が漏洩した場合などは、 速やかにパスワードを変更する必要があることにもご留意ください。

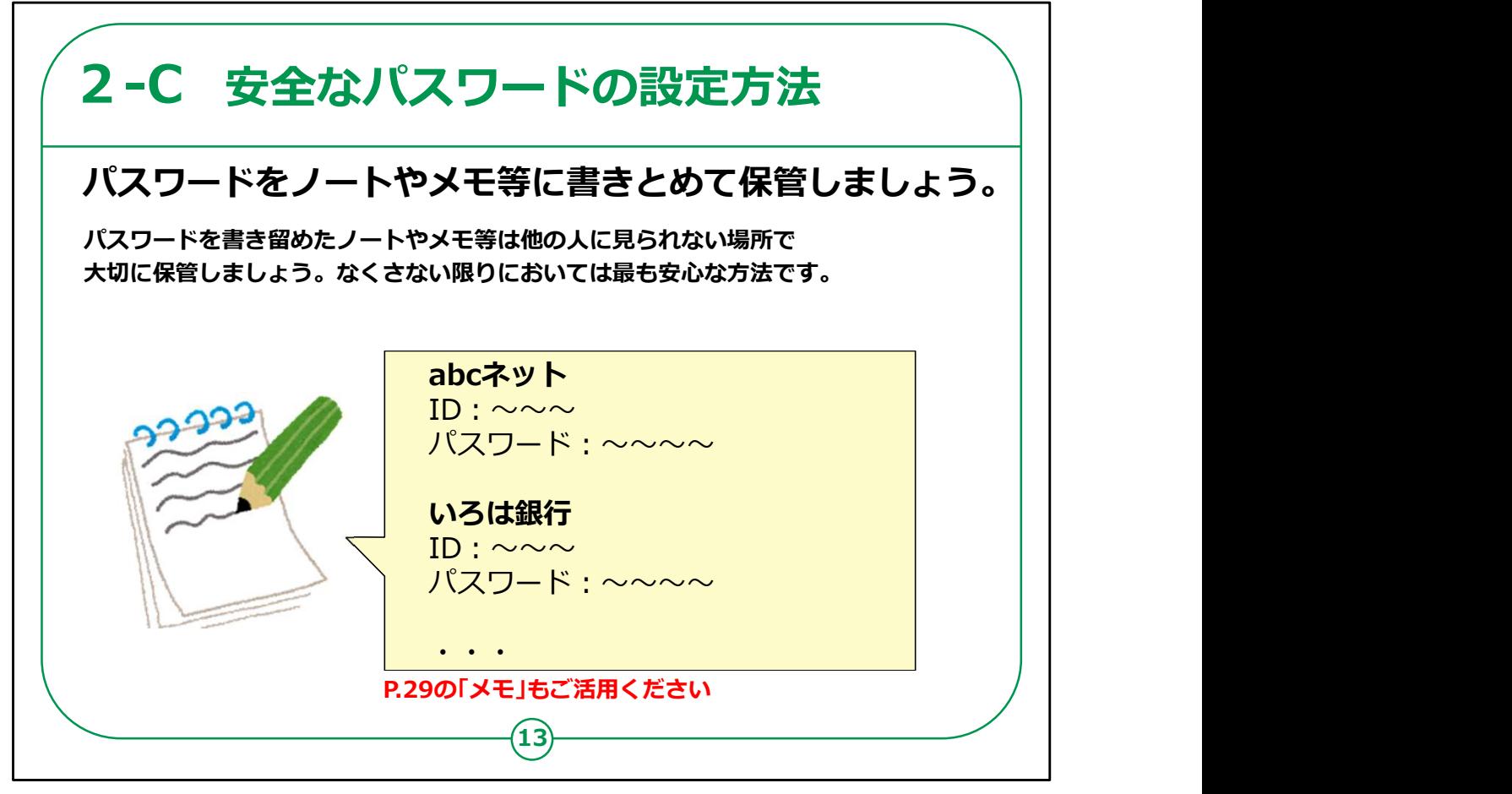

利用するアプリが増えると、それぞれのIDやパスワードをどう管理 するかも大きな問題です。

ノートやメモに、利用するアプリのIDやパスワード等を書き記して、 保管しておくとよいでしょう。

このパスワードを管理するノートやメモは、スマートフォンとは一緒 に持ち歩かないようにしましょう。

また、ノートやメモは他人から見られない場所で大切に保管する ようにしてください。

最近のスマートフォンには、アプリごとにIDやパスワードを自動で記 憶してくれる機能があります。

一度IDとパスワードを入力すると、次回からはスマートフォンが勝 手に入力してくれて、自動的に認証を得る便利な機能です。

しかし、スマートフォンがインターネットと繋がっている限り、個人情 報が流出する危険性が常にあります。

紙とペンで記録する方法はとても原始的な方法ですが、ネットから 遮断されており、パスワードを管理するには一番確実な方法です。

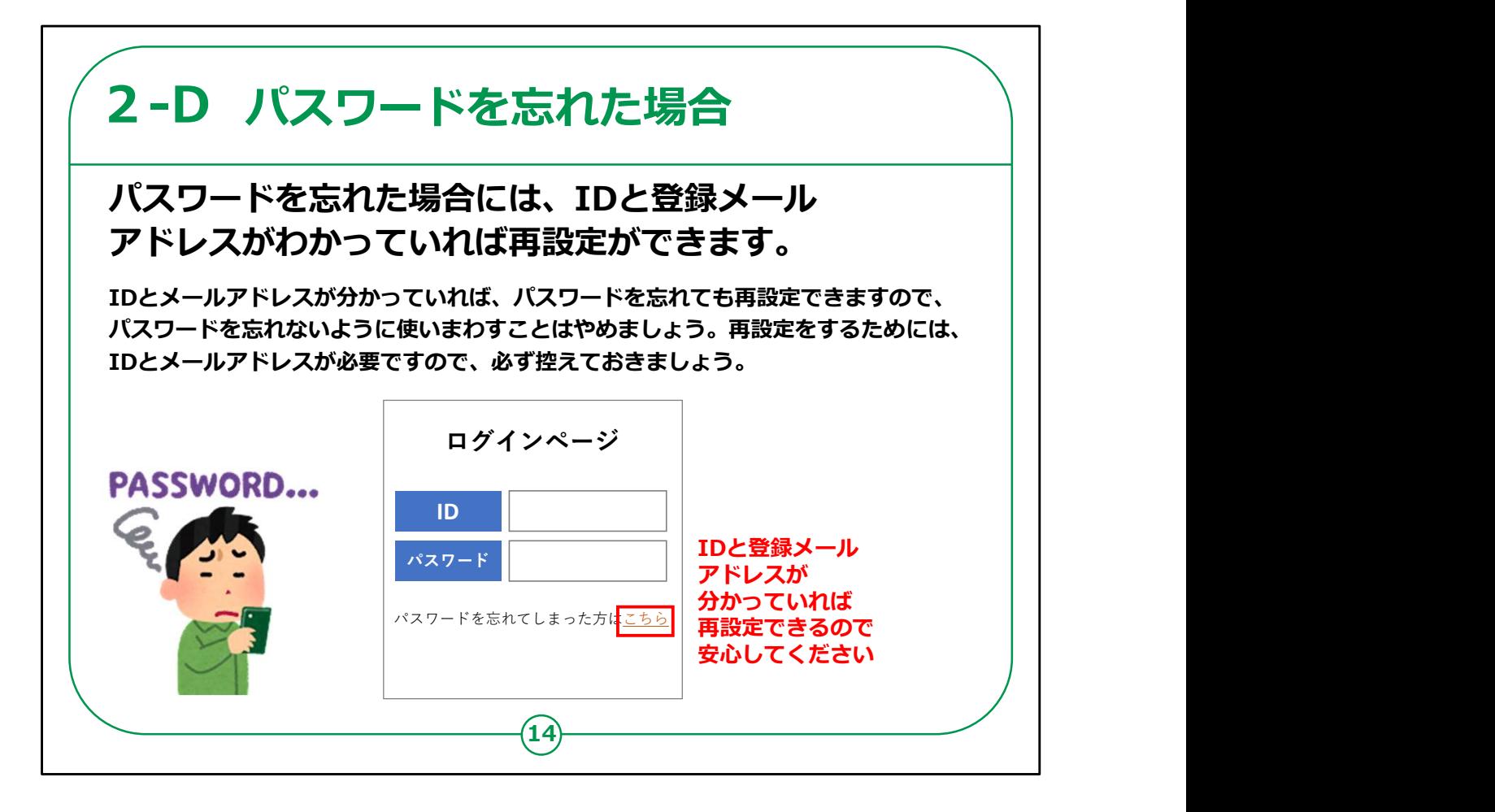

万が一、パスワードを忘れた場合、IDと登録メールアドレスが判 明していれば、パスワードを再設定することができます。

パスワードを忘れてしまったときのためにも、IDと登録メールアドレ スは必ず記録しておくようにしましょう。

パスワードを忘れた場合は、利用するアプリやサービスのログイン ページに行きます。

たいていのログインページには、「パスワードを忘れてしまった方はこ ちら」のような内容が記載された場所がありますのでそこをタップしま す。

すると、新しくパスワードを設定する方法が案内されているページ が表示されたり、登録しているメールアドレスにパスワードを再設定 するページを案内するメールが送られてきたりします。

後者の場合は、メールからそのサイトに移動して、新たにパスワー ドを設定すれば、ログインできるようになります。

その際は新しく設定したパスワードを必ずメモしましょう。

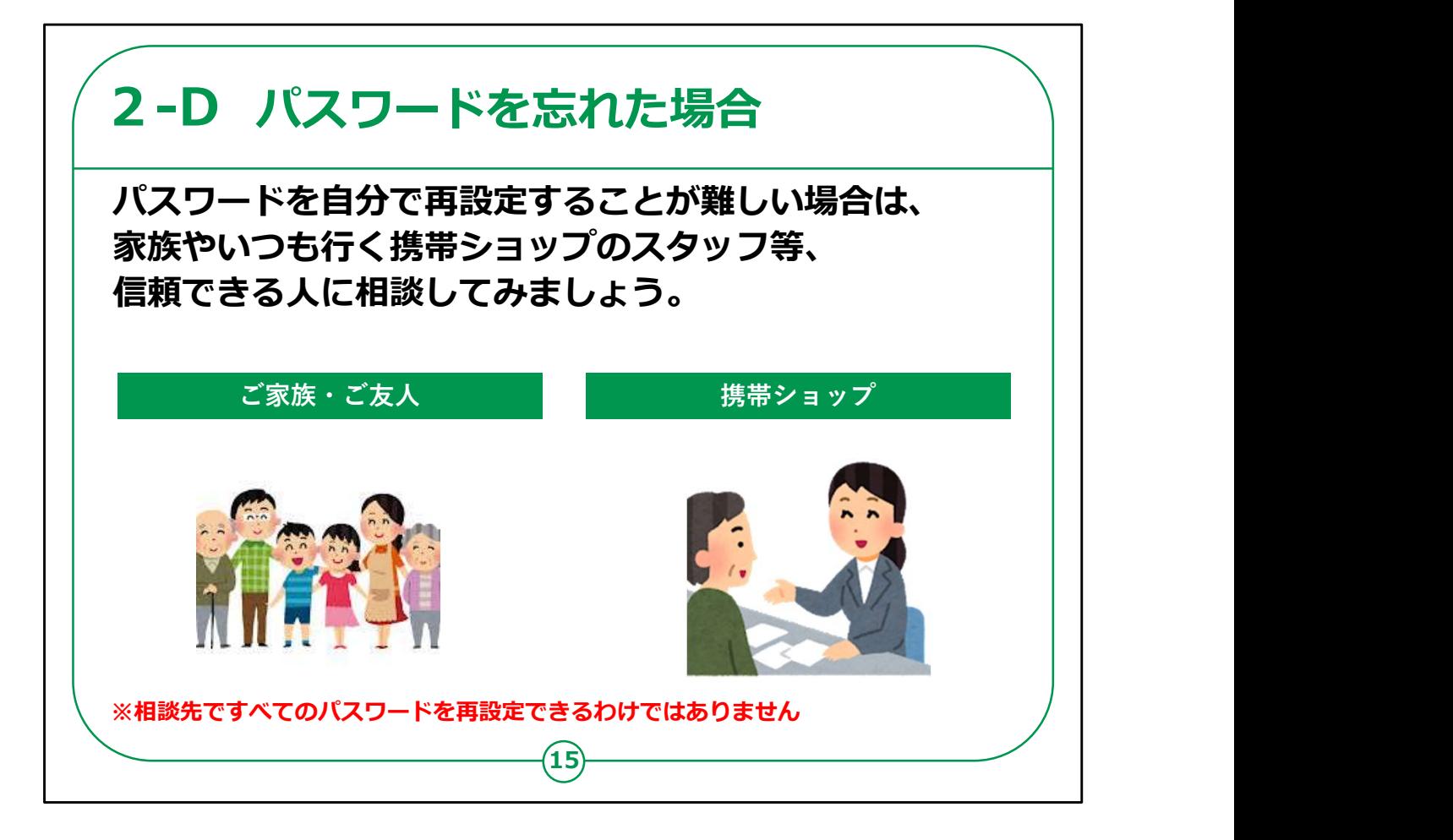

前のページでお伝えしたように、パスワードは自分で再設定するこ とができます。

しかし、どうしても自分で再設定することが難しい場合は、信頼で きる家族や友人、または携帯ショップのスタッフなどに相談してみま しょう。

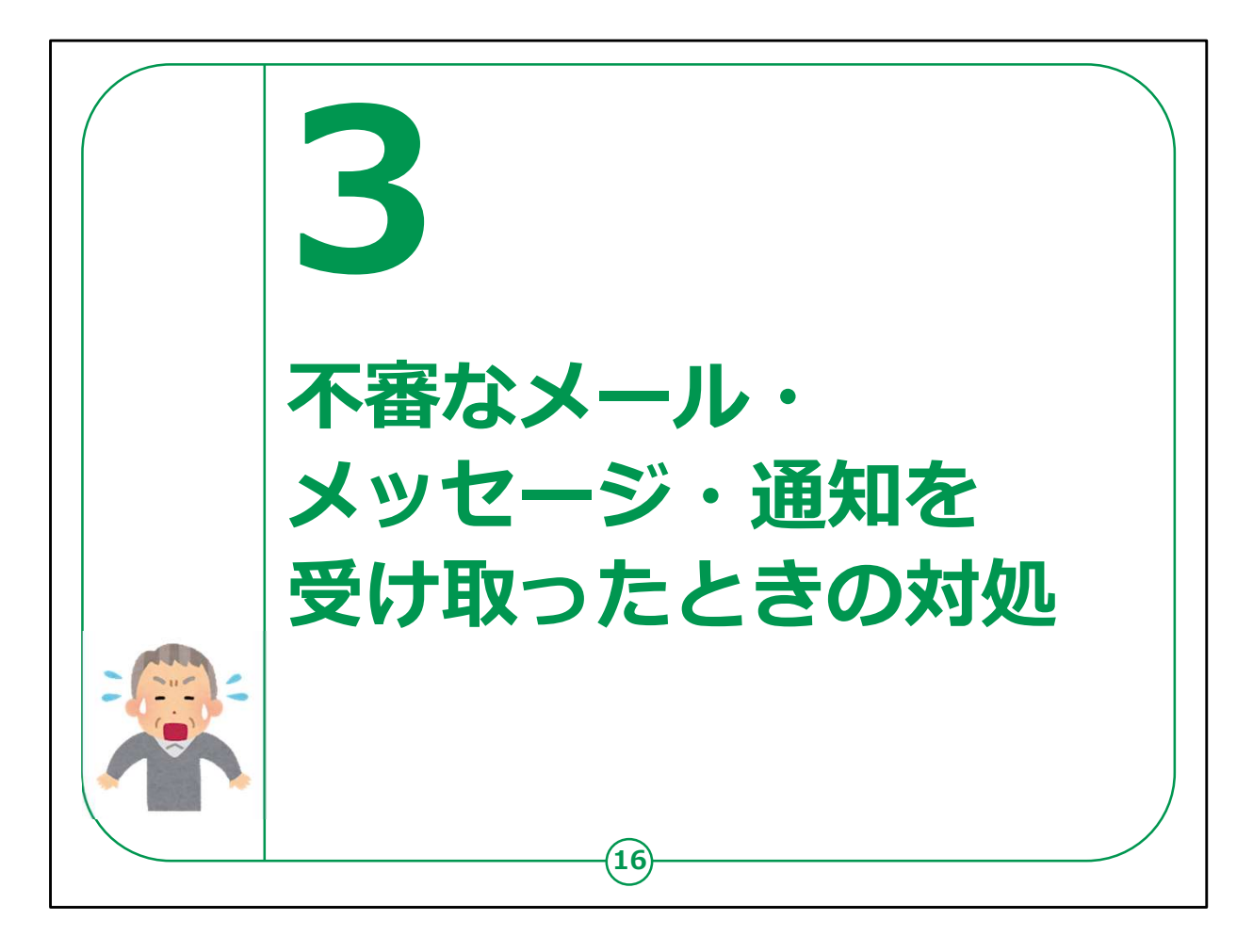

では、パスワードなど、私たちの大事なデータが奪われる、怪しげ なメールの事例とその対策を見ていきましょう。

ネット詐欺にはいくつかのパターンがありますので、これを知ってい るだけでも、かなりの確率で被害を避けることができると思います。

## 【補足説明】

講師の皆様は、ここで紹介する事例は、ネット詐欺の一部で、 詐欺の種類や送られてくるメールもあくまで代表的なものであり、 他にも多くの種類があります。

教材で挙げられている事例以外にも、少しでも不審に感じた場 合は、信頼できる人に相談するなり、第4章で紹介する専門の相 談窓口へ連絡するなどの対策を取るように受講者へお伝えくださ い。

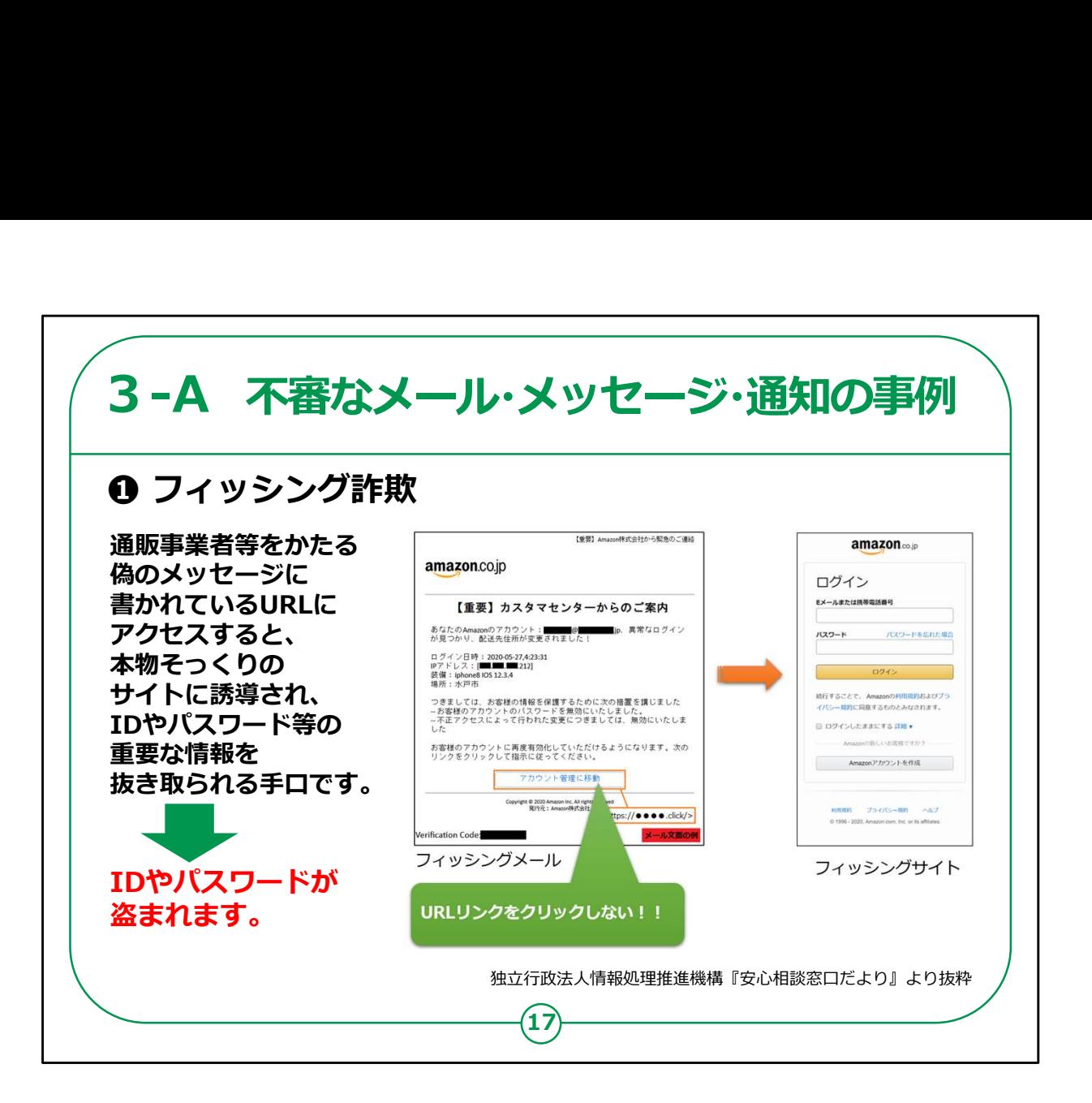

ネット詐欺で代表的なものが、「フィッシング詐欺」といわれるもの です。ここ数年で急激に増えているネット詐欺の手口です。

これは、通販事業者等をかたる偽の事業者が一方的に送りつけ たメールにURLが記載してあり、本物そっくりのサイトに誘導し、ID やパスワード、場合によってはクレジットカード番号や銀行の口座 情報などを、魚釣り、すなわち、フィッシングのように釣り上げ、盗も うとするものです。

「フィッシング詐欺」でよくあるのが、教材で紹介しているような大 手通販業者を装ったメールです。

これは「異常なログインが見つかり、配送先住所が変更されまし た」というおどすような文面で始まるメールで、最後に問題を解消し たいなら、「このURLをクリックしてください」と、偽のサイトに誘導し、 IDとパスワードなどの個人情報を入力するように促されるものです。

同じような手口で、宅配便業者を装って、不在通知のメールを送 るものや、「あなたのカードが不正に使われた形跡があります」などと おどす、クレジットカード会社や銀行を装った詐欺メールも有名です。

これら心当たりのないメールでは、絶対にURLをタップしないように してください。

【補足説明】

講師の皆様は、受講者の関心に応じて、フィッシング詐欺におけ る他のメール事例も追加でお伝えください。

通販事業者や宅配事業者、クレジットカード会社、銀行の他に も郵便局やデパート、証券会社などと称したメールで、フィッシング 詐欺を企む事例も見かけられます。

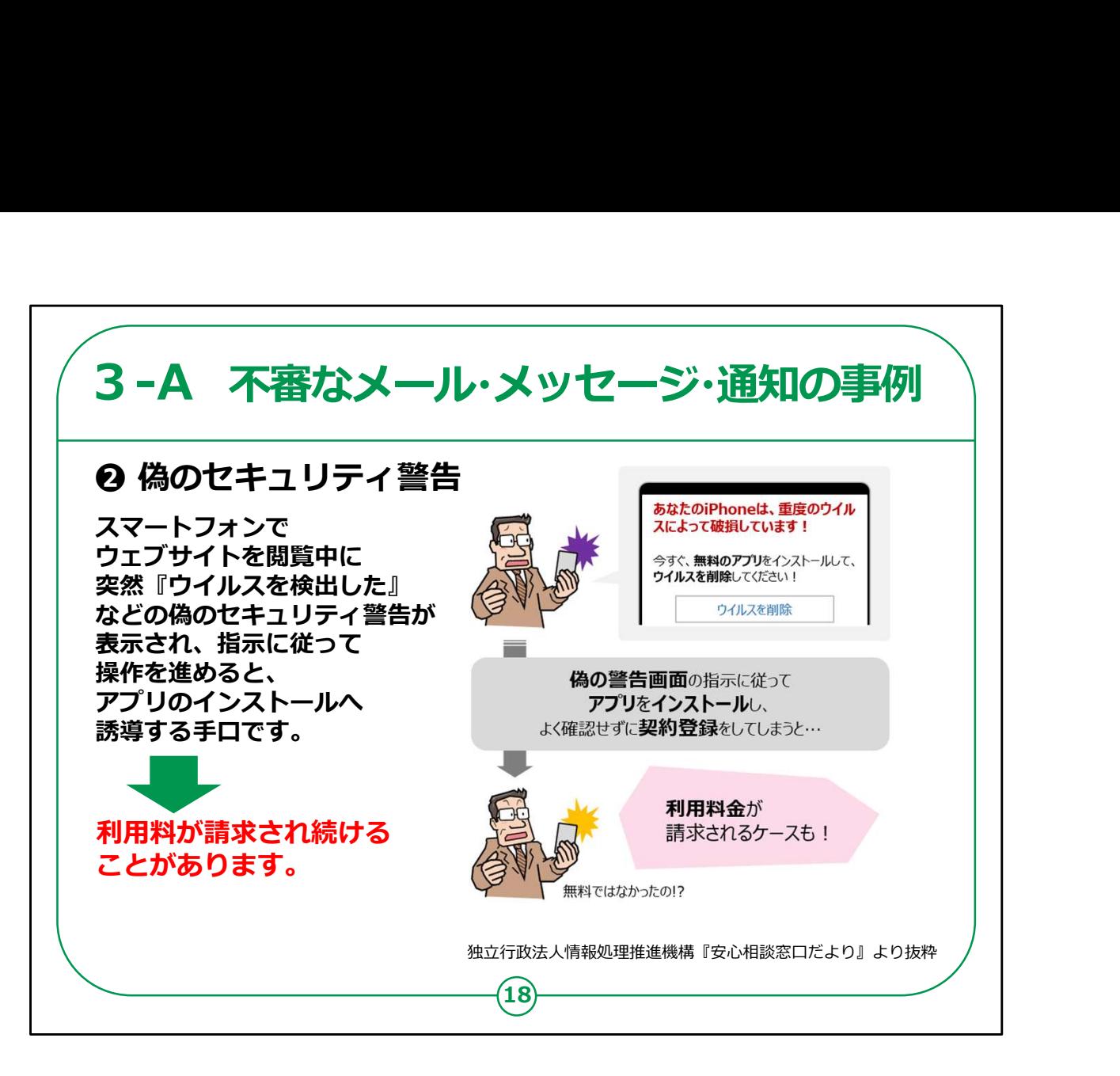

「偽のセキュリティ警告」も、よく見られる詐欺の1つです。

スマートフォンでウェブサイトを閲覧中に、突然、「重度のウイルス で破損しています」や、「個人情報が漏えいしています」といった偽 のヤキュリティ警告画面が出現します。

異様な警告音を伴う場合もあります。

例えば、「ウイルスを退治するための無料のアプリをインストールして ください」などと偽り、インストールすると、セキュリティソフト等の購入 を迫られ、利用料金を請求され続けたりします。

困った人をサポートするフリをして、罠にはめる、悪質な詐欺行為 です。

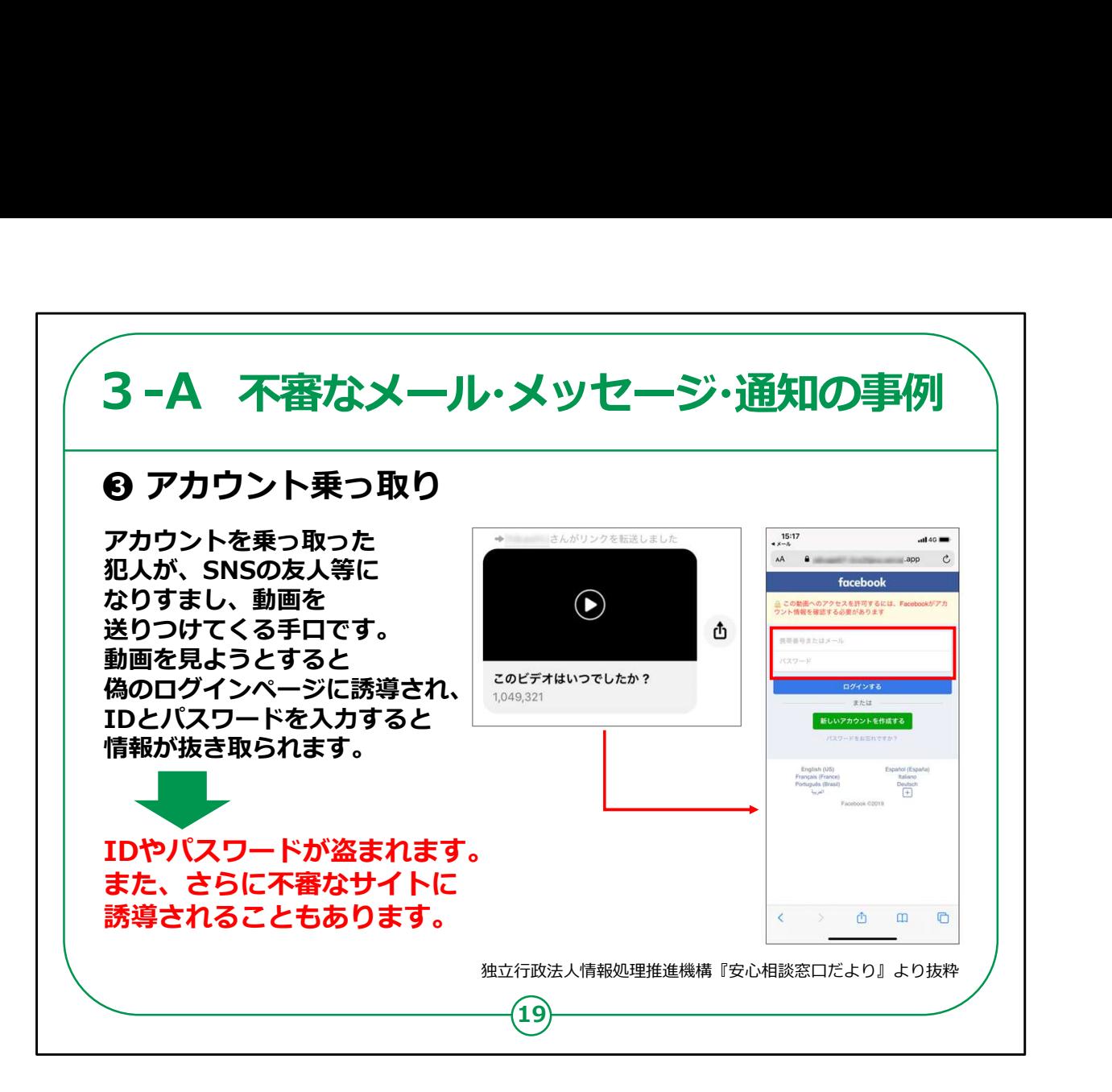

「アカウント乗っ取り」では、Facebook (フェイスブック) のメッセン ジャーのようなSNS(エスエヌエス)に、実際の友達から「このビデ オはいつでしたか?」などと書いてある動画を装ったメッセージが届く ことがあります。

動画を再生しようとメッセージをタップしても、動画は再生されず、 IDとパスワードを入力させる偽サイトに誘導されます。

偽サイトには「動画を見るにはアカウント情報を確認する必要があ る」というような内容が記載されています。

偽サイトに自分のIDとパスワードを入力すると、相手にその情報が 伝わり、SNSへ不正ログインされるなどの被害につながる可能性が あります。

**|教材でご紹介しているケースはあくまで一例ですが、違和感を感じ** たら、実際に友人に連絡を取ってみても良いでしょう。

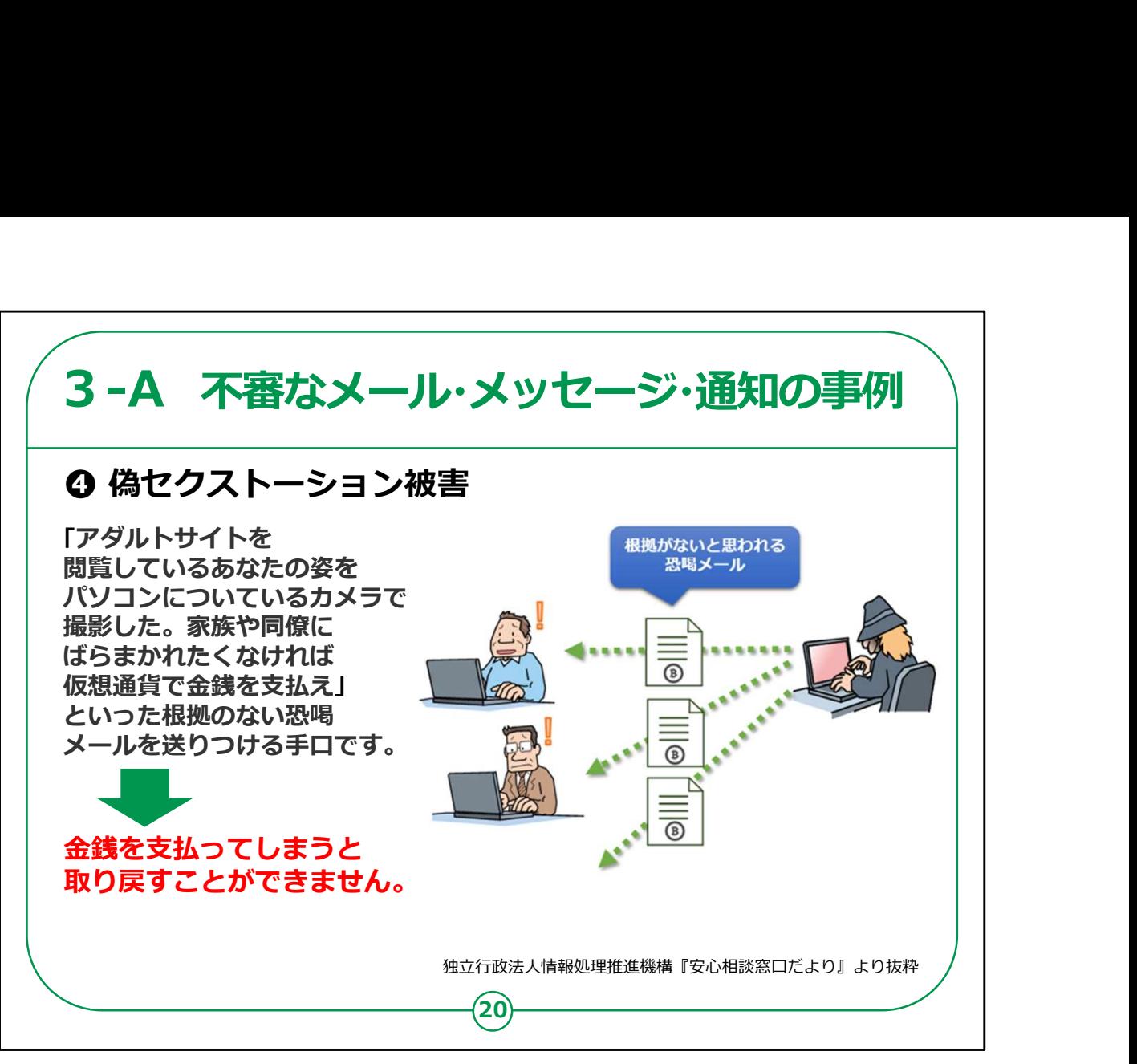

「偽セクストーション被害」とは、聞きなれない言葉かもしれません が、このタイプの詐欺も最近増えています。

「セクストーション」とは、「sex = 性的な」と「extortion (エクス トーション)=脅迫」という英単語を組み合わせた造語です。

本来は、実際に個人のプライベートな動画や写真を交換するよ うにもちかけ、その後、それらをばらまくと脅迫する犯罪のことですが、 実際にはそのような写真や画像は入手していないにもかかわらず、 あたかも入手したかのように振る舞い、それらを家族や同僚等にば らまくなどと脅して、メールで金銭を要求する「偽セクストーション」の 手口が増えています。

しかし、これはほとんどが相手を不安にさせるための攻撃者のでた らめです。

これらに類似したメールが来たら、それは偽セクストーションなので すべて無視してください。

何ら被害は発生しませんので、ご安心ください。

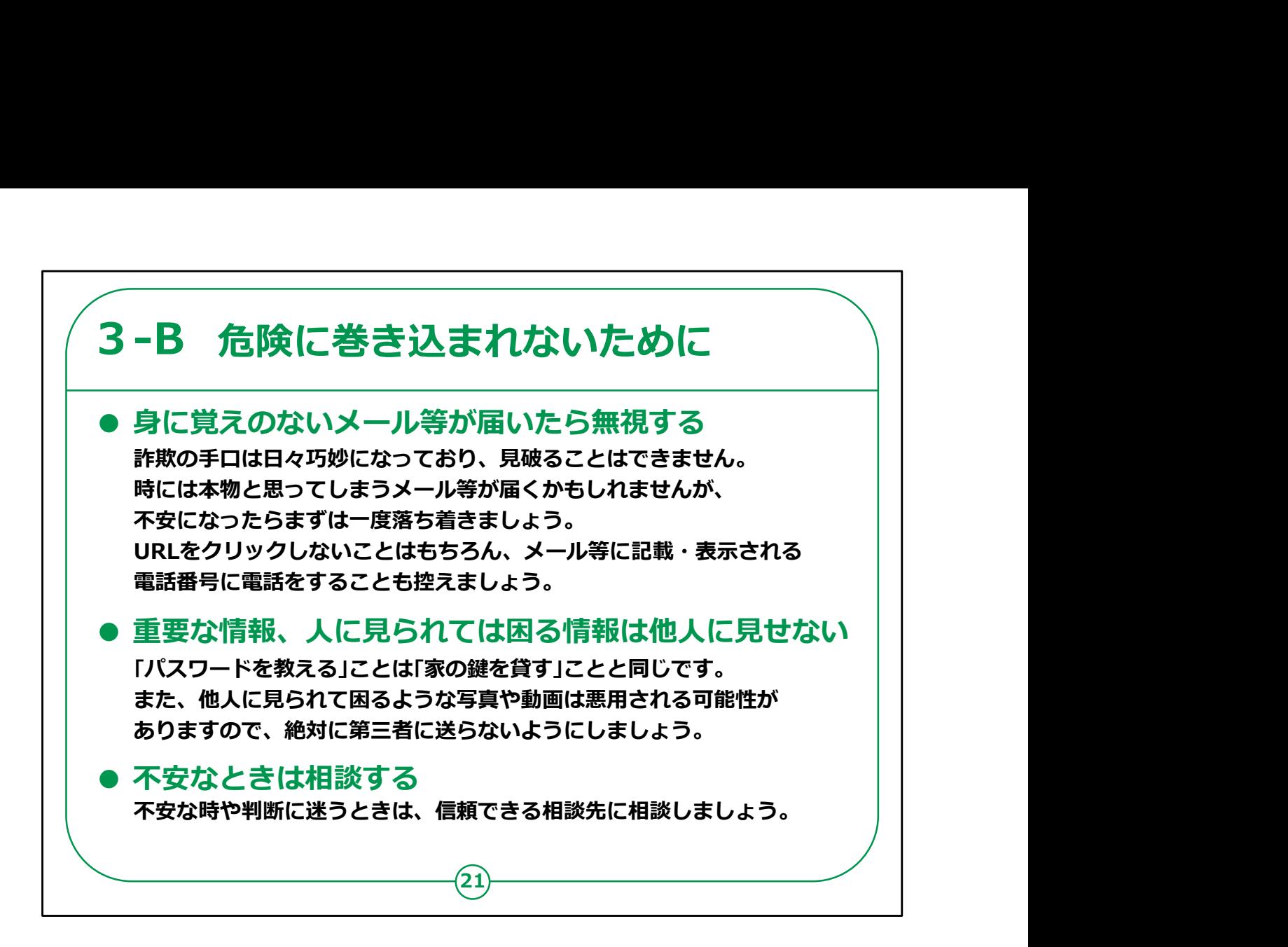

電話の「オレオレ詐欺」の手口が巧妙化したのと同様に、日々、 ネットを使った詐欺も多様化、巧みに進化しています。

危険に巻き込まれないために、以下の3点を心掛けてください。

1つ目は「身に覚えのないメールが届いたら無視する」です。

最近のメールでは、送信者名を詐称し、もっともらしい文面を装う だけでなく、接続先のサイトも本物とほとんど区別がつかないほど、 そっくりに偽造するなど、見破ることはほとんど不可能になっています。

時には不安になってすぐに反応したくなることがあるかもしれません が、不安になったときこそ、まずは落ち着くことを心がけましょう。

インターネットの詐欺に巻き込まれないための原則は、すべて無 視することです。

URLをタップしたり、窓口に電話をして、真偽を確かめようなどとは、 決してしないでください。

また「あたなただけに給付金があります」といったような、うまい話の 詐欺もよくありますが、これも欲を出さず、すべて無視してください。

2つ目は「重要な情報、人に見られては困る情報は他人に見せ ない」です。

パスワードは「家の鍵」のようなものであり、パスワードを他人に教 えることは、「家の鍵を貸す」のと同じです。

決して他人には教えないでください。

また他人に見られて困るような写真や動画は、絶対に第三者に 送らないようにしましょう。

3つ目は「不安なときは相談する」です。

不安になったときや反応した方が良いメール等なのか判断に迷う 際は、一人で抱え込まずに、信頼できる相談先に相談しましょう。

相談先については、第4章で詳しくお伝えします。

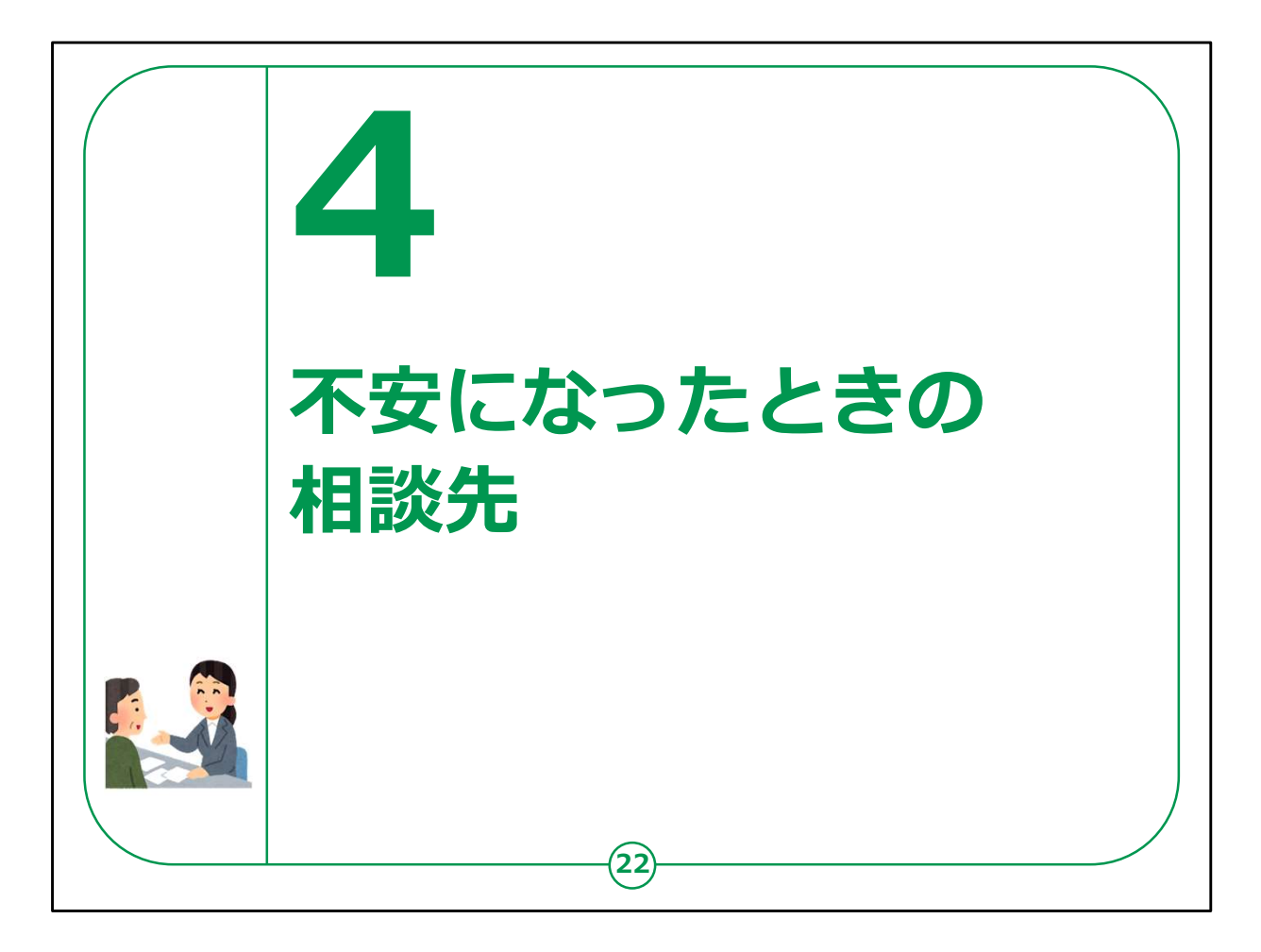

ネットを使った詐欺は、日々ますます巧妙化しています。

人の不安につけ込む巧みな手口で、困ったときにはひとりで抱え 込まずに、周囲に相談するようにしてください。

この章では様々な相談先をご紹介します。

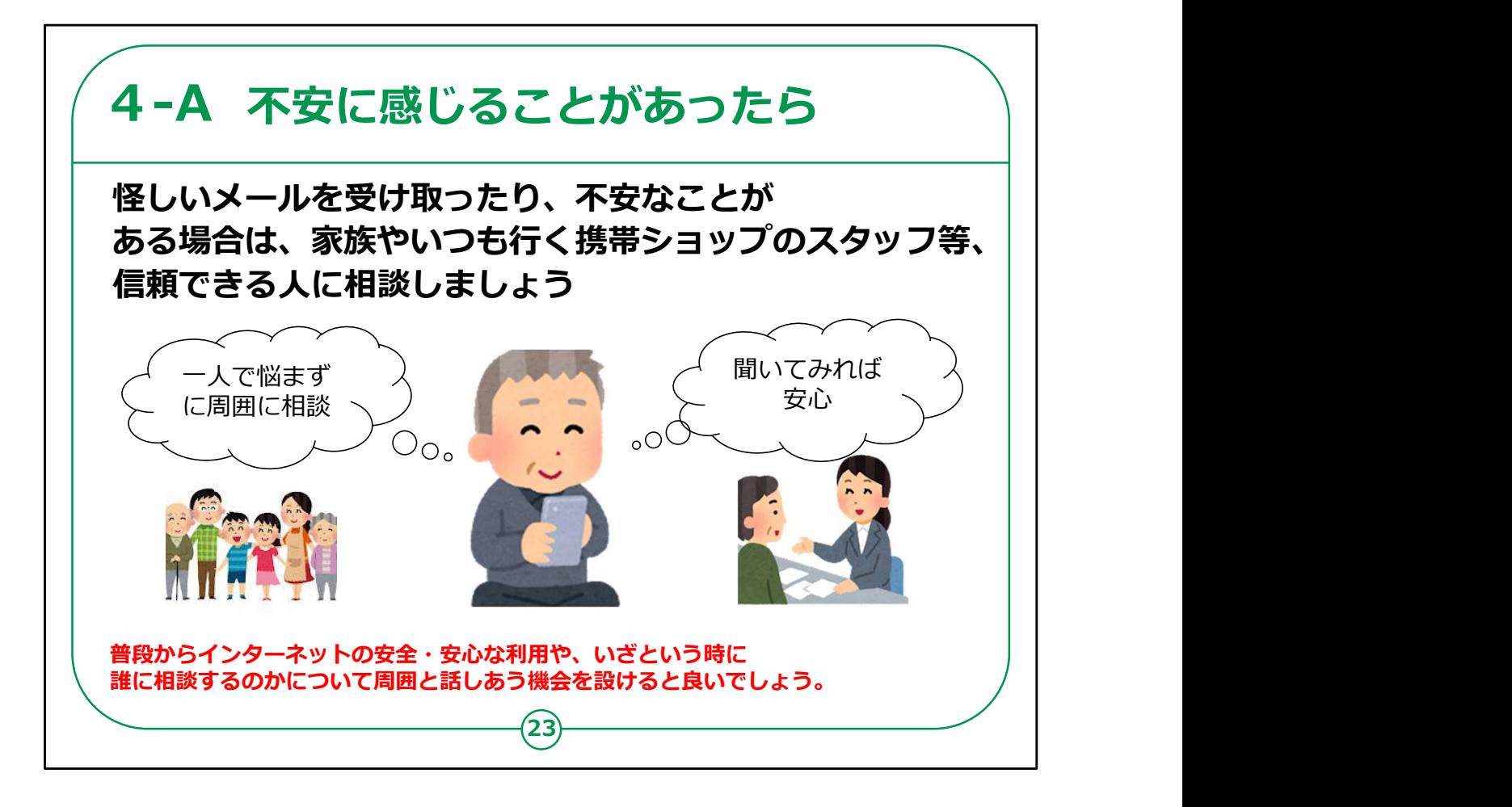

不安にかられたときは、1人で悩まず、まずは、家族や知人、携 帯ショップのスタッフなど、信頼できる人に相談してみましょう。

また、第3章のような不審なメール等は、心の準備ができていな いときに突然届きます。

慌ててしまわないように、普段から、インターネットの安全・安心な 利用について学んだり、何か困ったことが起きた時には誰に相談す るかについて、身近な人とも話し合っておくことが大事です。

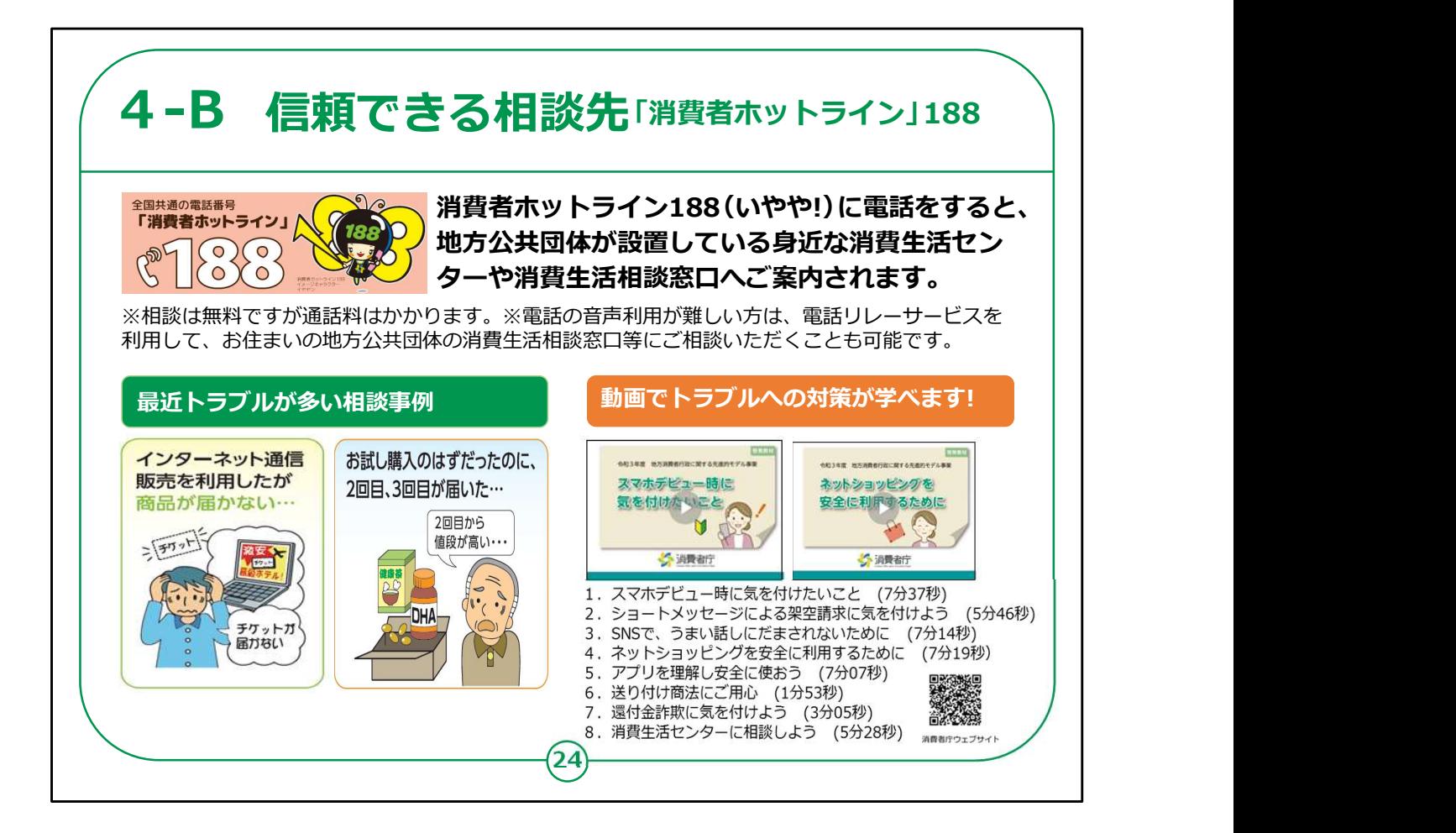

信頼できる、公的な相談先も活用しましょう。

「消費者ホットライン188(いやや!)」に電話をすると、地方公 共団体が設置している身近な消費生活センターや消費生活相 談窓口へご案内されます。

局番なしの「188(いち・はち・はち)」という3ケタの電話番号で、 年末年始を除いて原則毎日、ご利用いただけます。

電話の音声利用が難しい方は、手話・文字と音声を通訳する公 共インフラサービスである「電話リレーサービス」を利用して、お住ま いの地方公共団体の消費生活相談窓口等にご相談いただくこと も可能です。

消費生活相談窓口では、「インターネットで注文したが、商品が 届かない」「ネット通販でお試し購入のはずだったのに、2回目の商 品が届いた」といった、最近多い通信販売や定期購入のトラブル なども相談できます。

また消費者庁では、「SNSでうまい話にだまされないために」など、 テーマごとにトラブル対策が学べる8本の動画も公開しています。

スマートフォンでも手軽に見ることができるので併せてご活用ください。

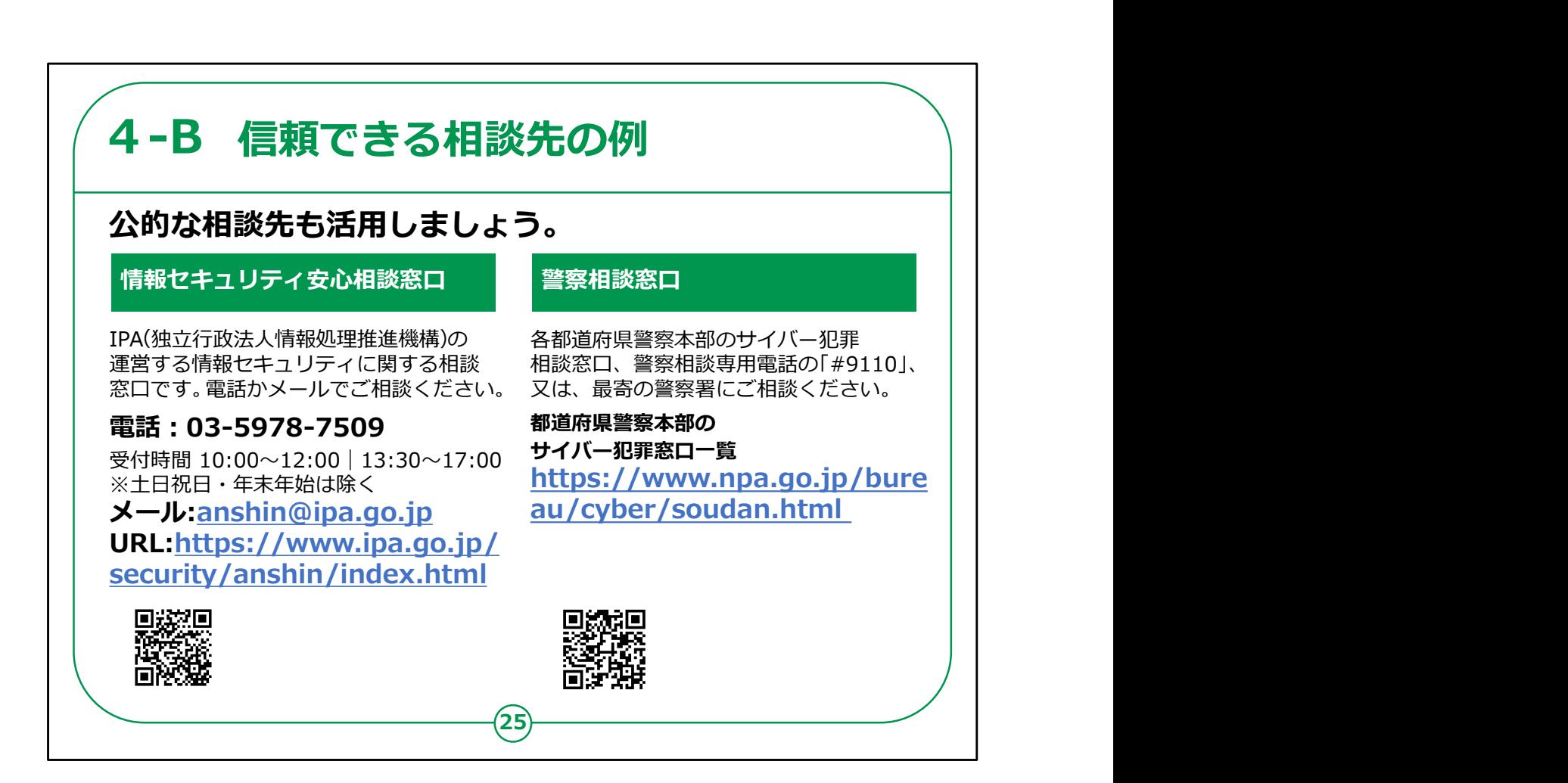

経済産業省が所管する「情報処理推進機構」(IPA)にも、 「情報セキュリティ安心相談窓口」があります。

電話とメールで相談を受け付けています。

また、必要に応じてURLもご参照ください。

また、警察にも相談窓口が用意されています。

警察相談専用電話「#9110」か、各都道府県警察本部の 「サイバー犯罪相談窓口」へご相談ください。

いずれも、教材にURLとQRコードを掲載しています。

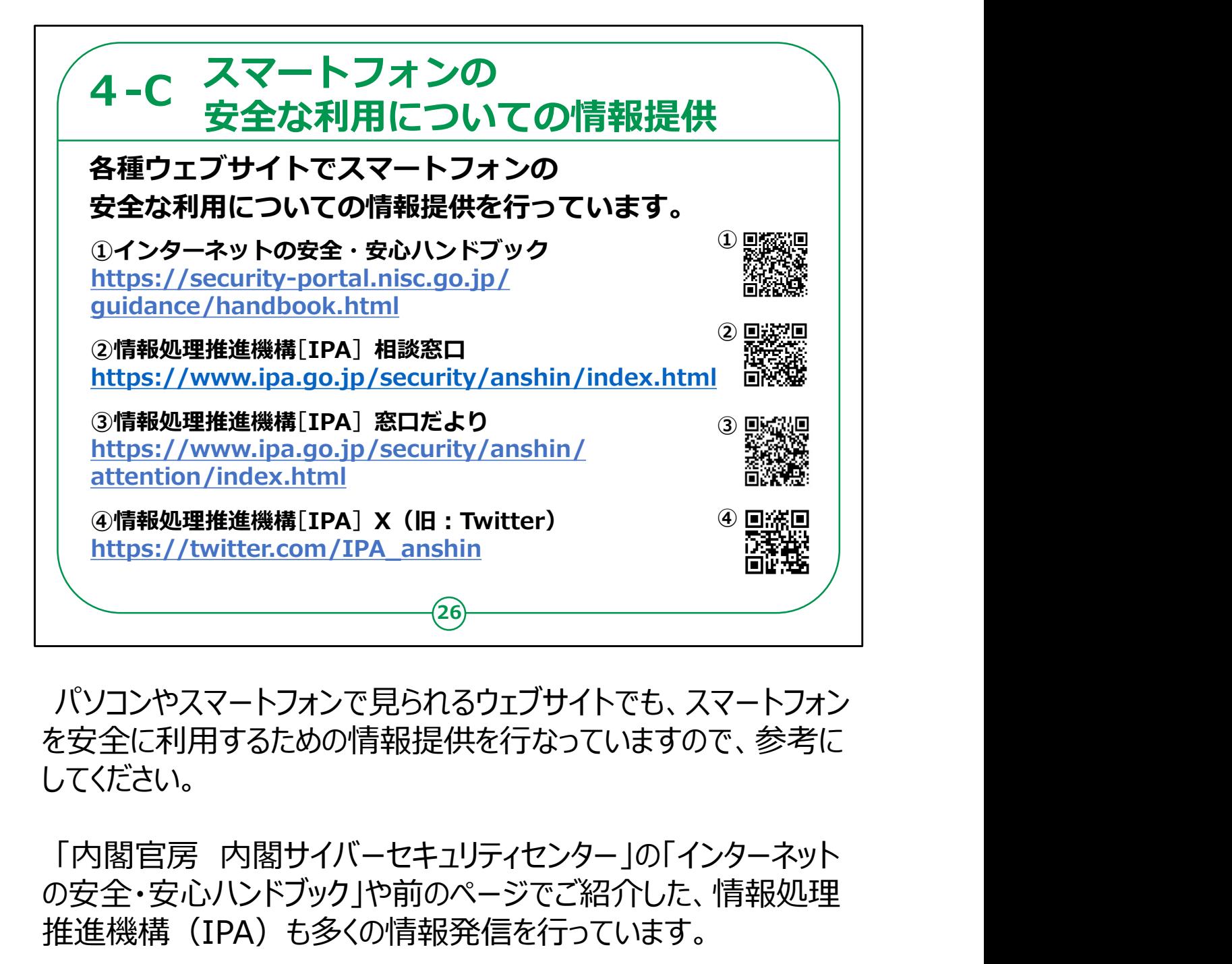

パソコンやスマートフォンで見られるウェブサイトでも、スマートフォン を安全に利用するための情報提供を行なっていますので、参考に してください。

の安全・安心ハンドブック |や前のページでご紹介した、情報処理 推進機構(IPA)も多くの情報発信を行っています。

特に新しい詐欺の手口に関しては、いち早くレポートを発表して いるので、必要に応じてお役立てください。

それぞれの情報提供元については、教材にURLとQRコードを掲 載しています。

スマートフォンの安全な利用についての説明は以上です。

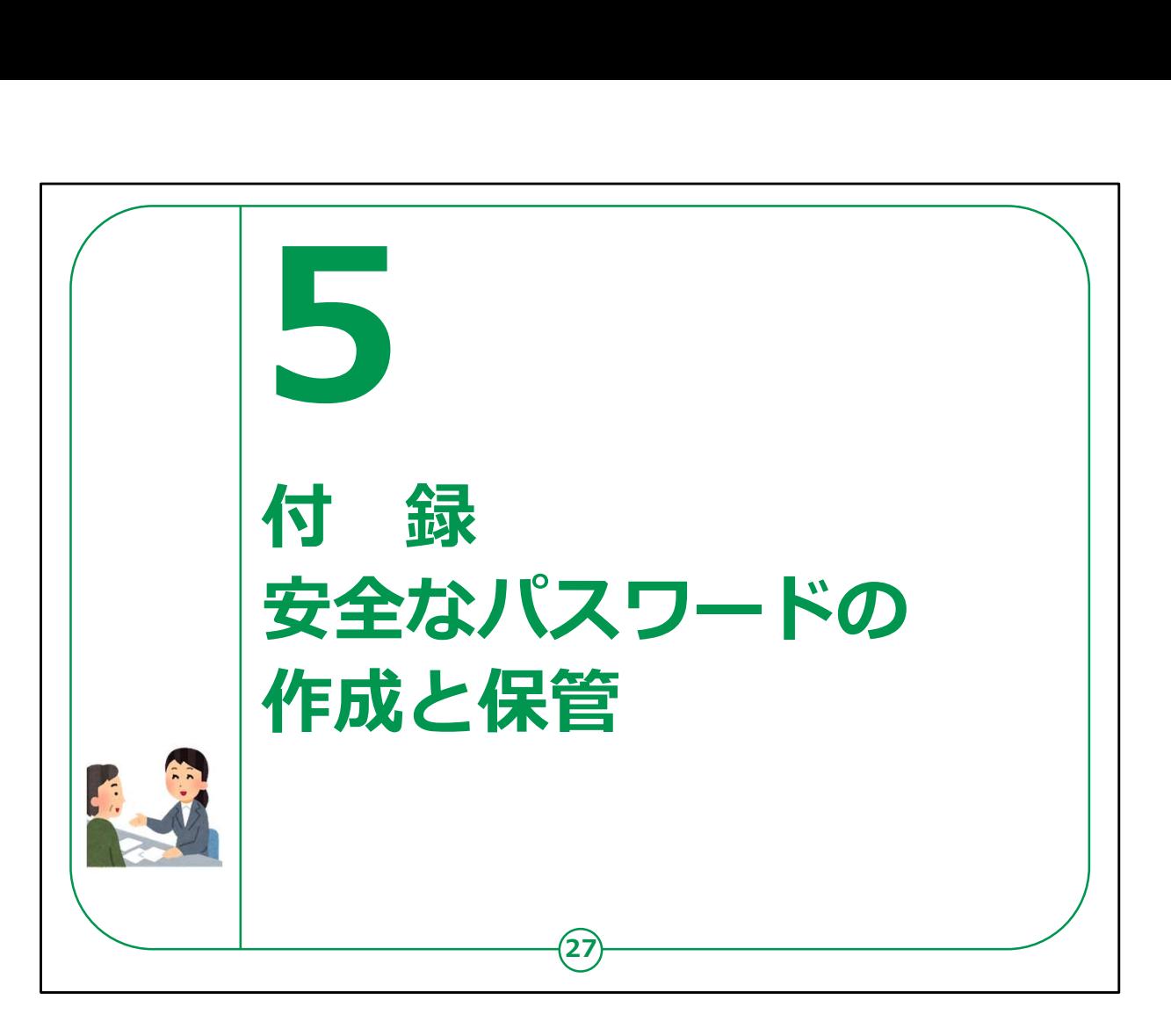

ここからは、演習を行います。

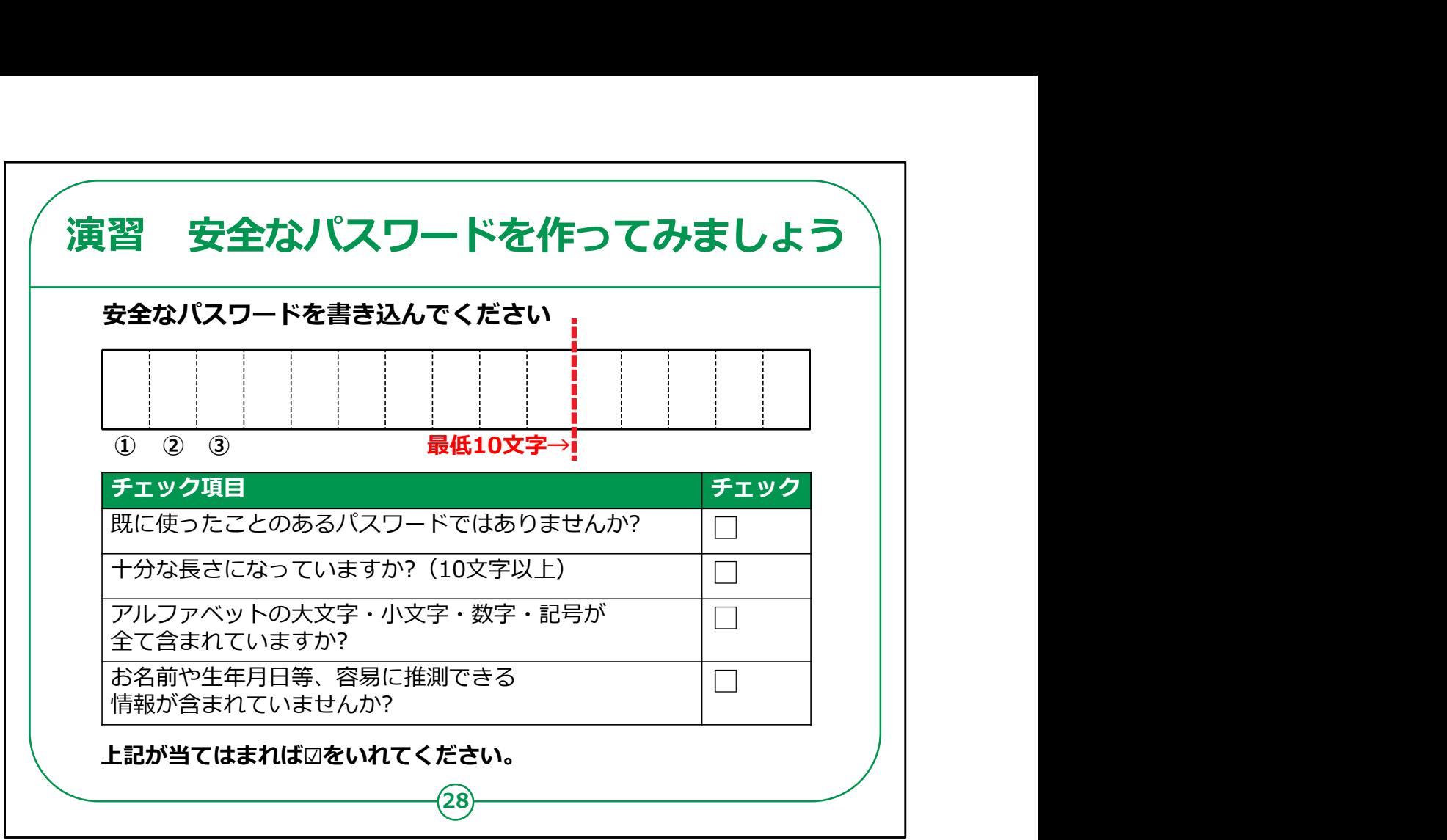

ここでは、演習形式で、実際に安全なパスワードを作ってみます。

第2章で学んだルールを思い出して、安全なパスワードを教材に 書き込んでみてください。

教材の中の四角い枠に一文字ずつ記入してください。

パスワードが出来上がったら、チェック項目に従って、ご自身で チェックをしてみてください。

・既に使ったことのあるパスワードではありませんか?

もし、過去に別のサービス等で使ったパスワードを使いまわして いる場合は、別のパスワードを考えてください。

・十分な⾧さになっていますか?

10文字以上のパスワードになっているかをご確認ください。

・アルファベットの大文字・小文字・数字・記号が全て含まれてい ますか?

「アルファベットの大文字はここ」「アルファベットの小文字はここ」 とパスワードの近くに書き込むとわかりやすいでしょう。

・お名前や生年月日等、容易に推測できる情報が含まれていま せんか?

あまりにもわかりやすいパスワードになっていないか、再度確認し てみましょう。

全ての項目にチェックが入ったら、このパスワードは安全といえます。

このワークシートは絶対に他人に見せないようにお気をつけください。

【補足説明】

講師の皆様は、受講者の方がパスワードを考える時間を最低で も5分は確保できるようにしてください。

十分な時間を確保できるのであれば、講座の残り時間に応じて、 少し⾧めに時間を設定しても構いません。

なお、パスワードはとても大切な情報ですので、パスワードを考え る際に相談に乗ったり、パスワードが安全かどうかを実際に見て確 認したりしないでください。

教材のワークシートを覗き込むこともしないでください。

また、チェック項目に当てはまるかどうかの確認も、受講者自身が

行うこととし、講師の皆様は、チェック項目を読み上げる等して、 受講者自身で確認することを促すようにしてください。

「このパスワードが適切かを判断してほしい」と判断を求められても、 パスワードを他人に見せること自体に危険が伴うことを受講者の方 にご説明ください。

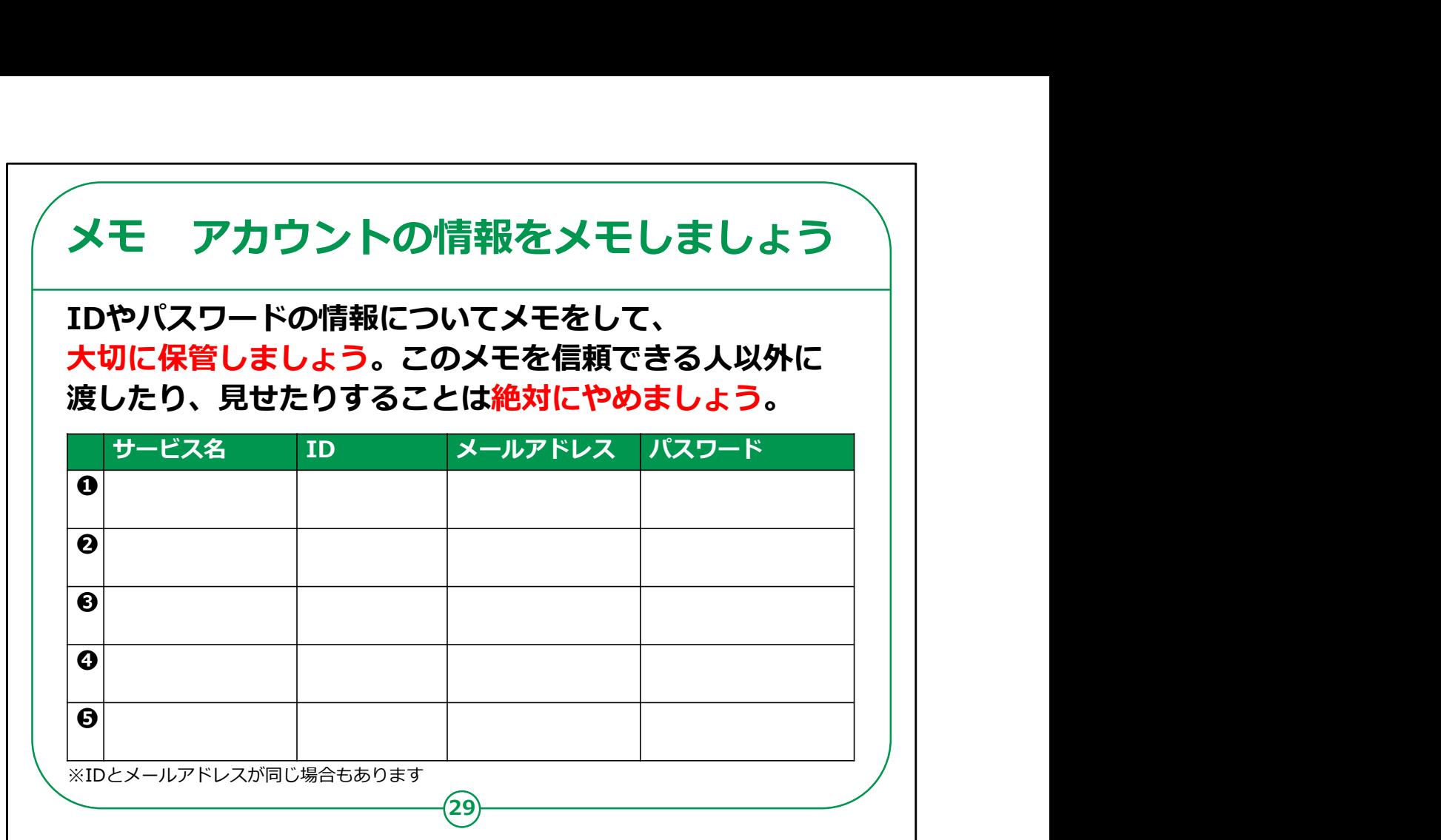

このページは、アカウントの情報を記録するためのメモです。

ご自宅で、ご自身が利用しているサービスの「サービス名」「ID」 「登録しているメールアドレス」「パスワード」を書き出して、大切に 保管しましょう。

サービスによっては「ID」と「登録しているメールアドレス」が同じ場 合もあります。

また、ここに記載する情報は大切な情報ですので、このメモを信頼 できる人以外に渡したり、見せたりすることは絶対にやめましょう。

【補足説明】

講師の皆様は、「メモ」の内容は自習用ですので、受講者の方が 帰宅後にご自身で落ち着いて取り組むよう、お伝えください。

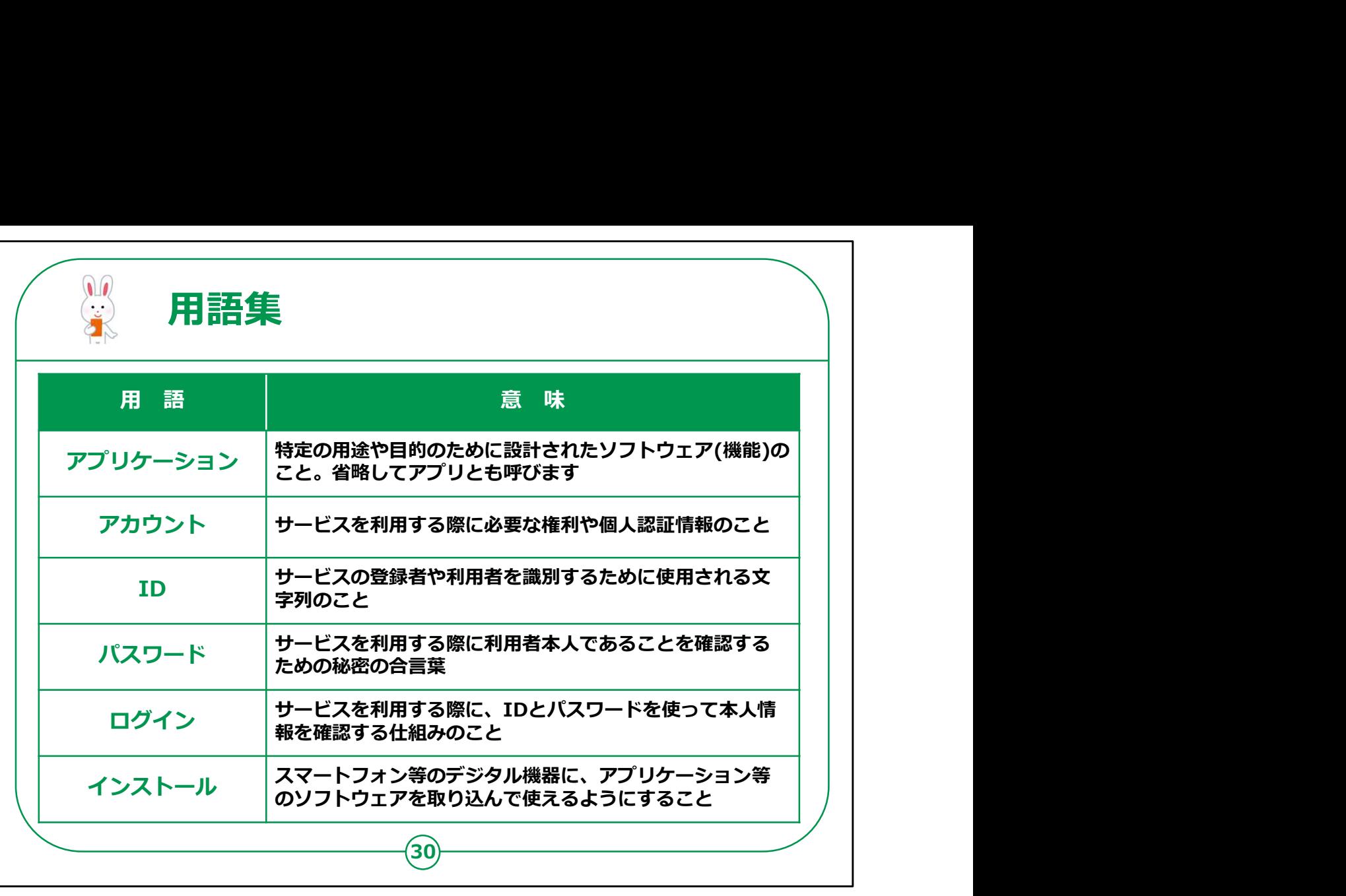